<span id="page-0-0"></span>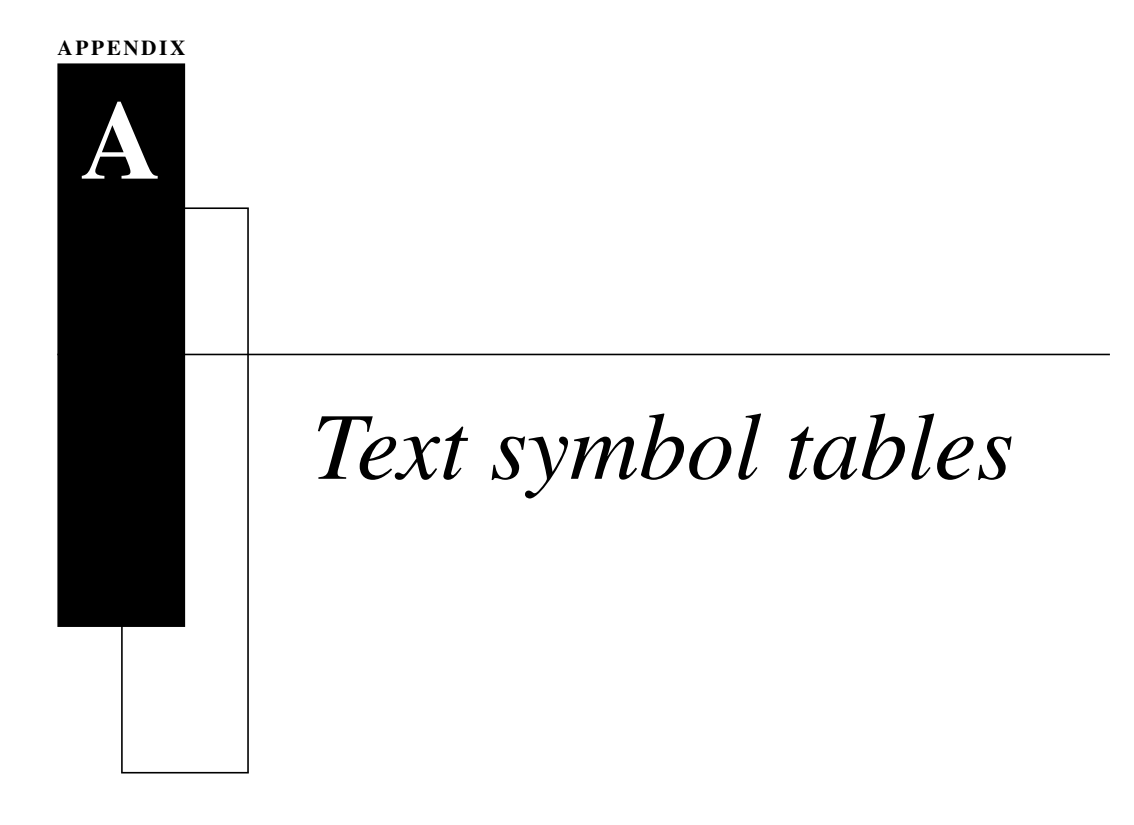

## *A.1 Some European characters*

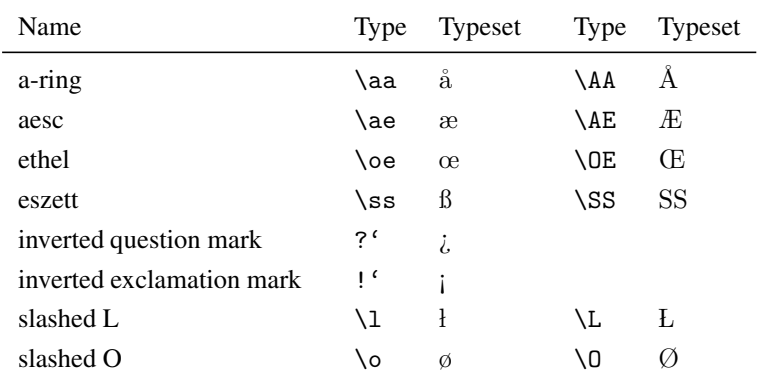

G. Grätzer, *Practical LaTeX*, DOI 10.1007/978-3-319-06425-3, © Springer International Publishing Switzerland 2014

<span id="page-1-0"></span>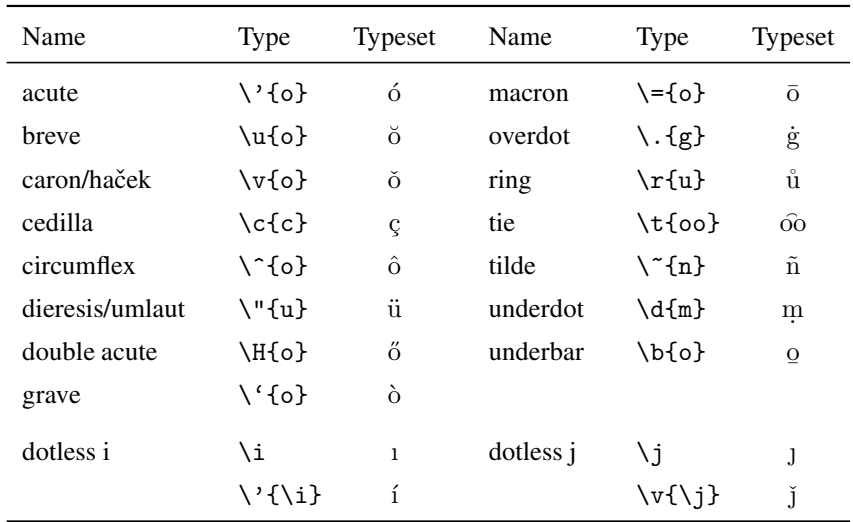

## *A.2 Text accents*

## *A.3 Text font commands*

## *A.3.1 Text font family commands*

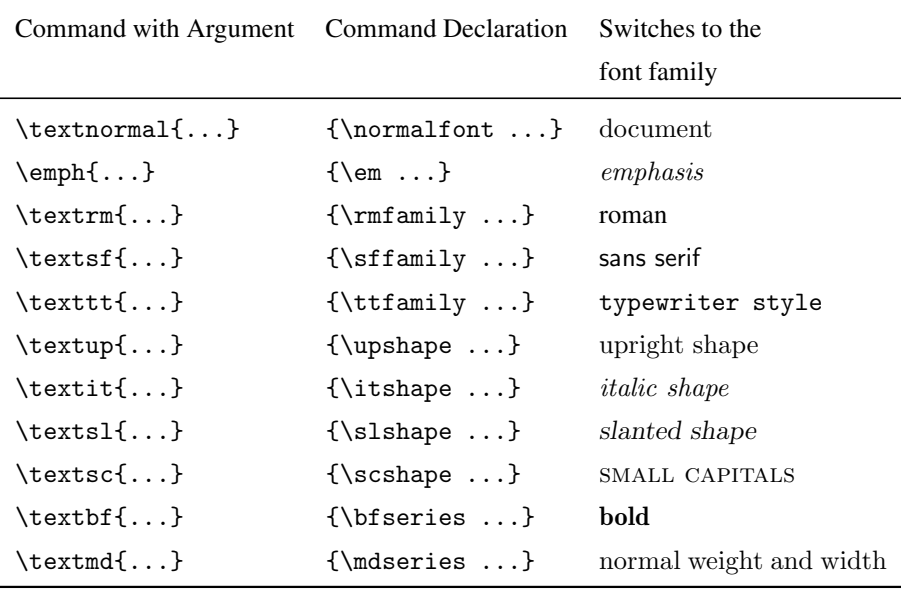

<span id="page-2-0"></span>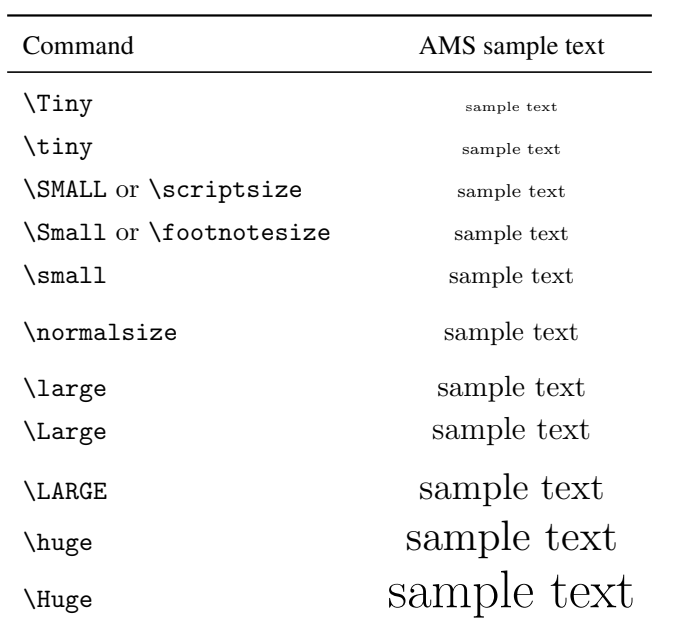

### *A.3.3 Special characters*

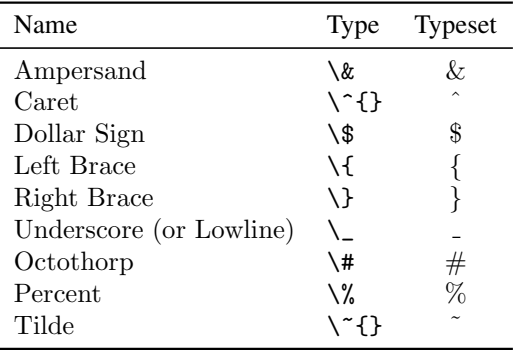

## <span id="page-3-0"></span>*A.4 Additional text symbols*

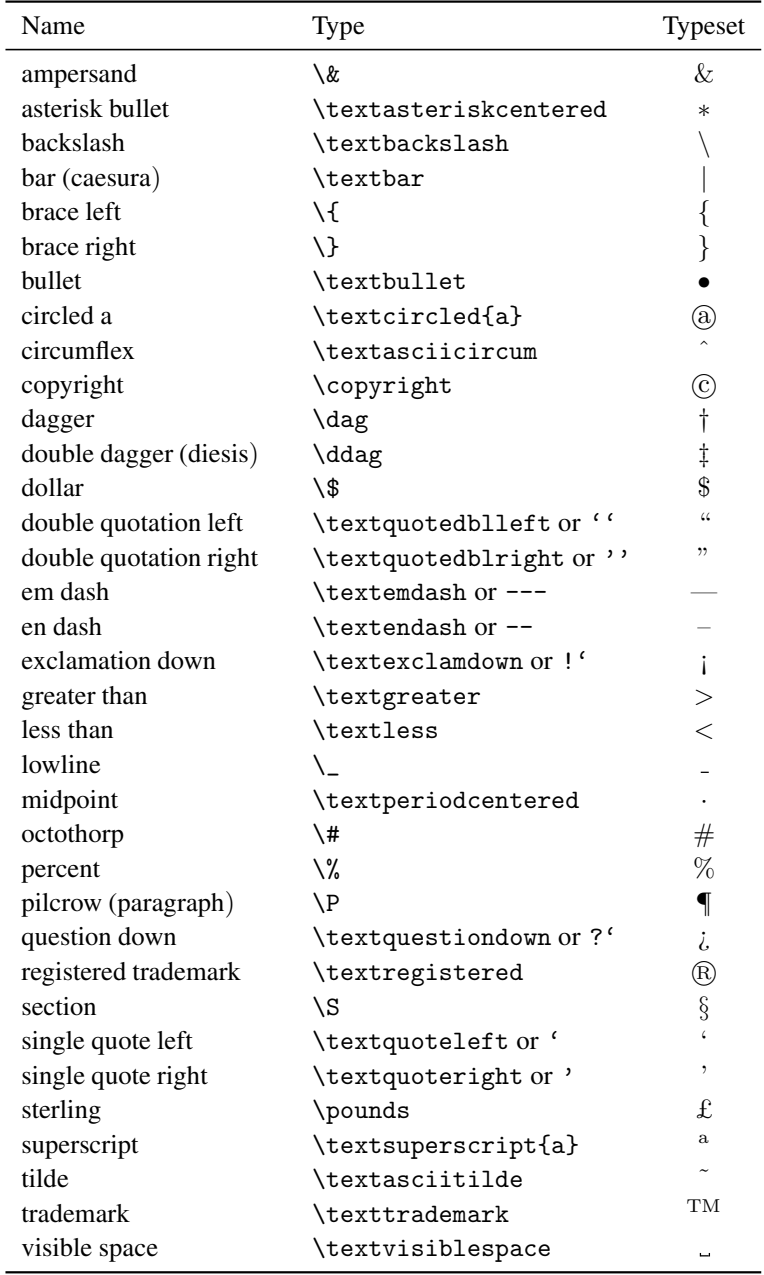

<span id="page-4-0"></span>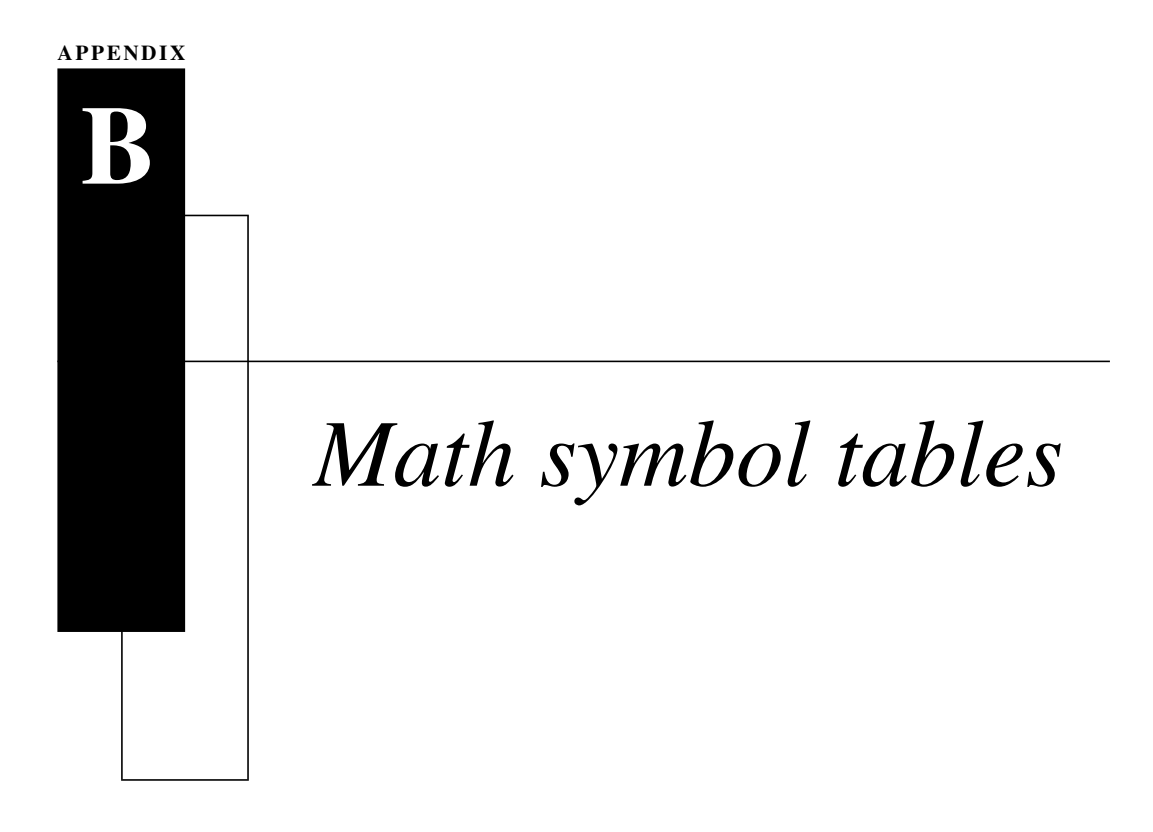

## *B.1 Hebrew and Greek letters*

### *Hebrew letters*

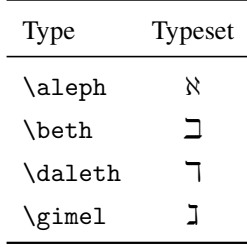

### <span id="page-5-0"></span>*Greek letters*

### *Lowercase*

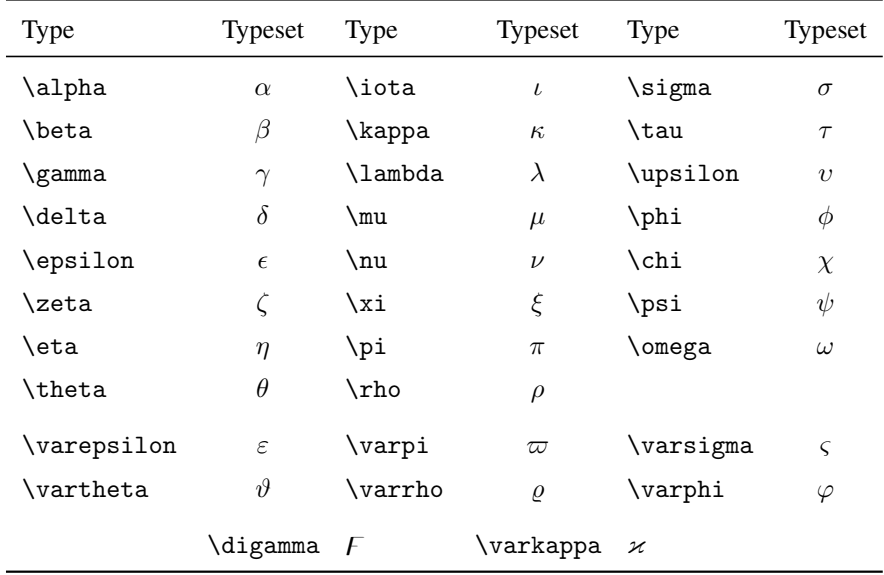

### *Uppercase*

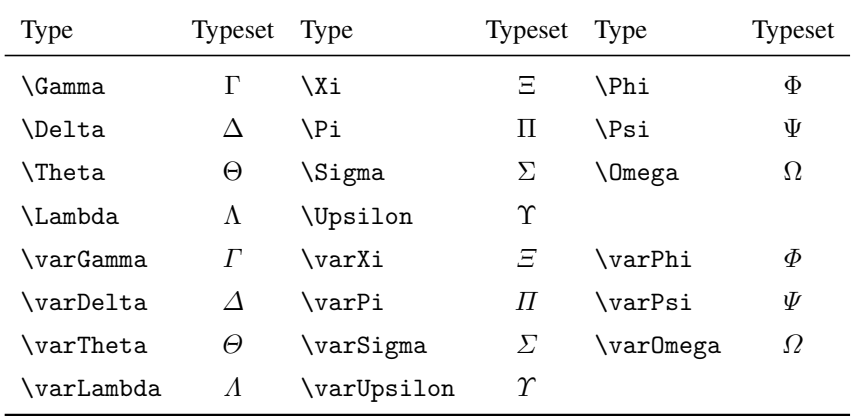

## <span id="page-6-0"></span>*B.2 Binary relations*

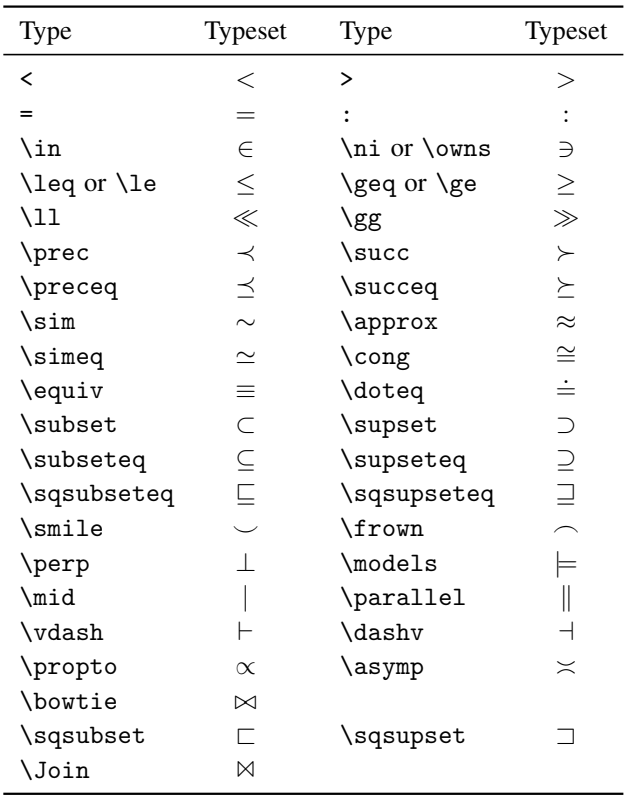

Note the \colon command used in  $f: x \to x^2$ , typed as f \colon x \to x^2

Some of the symbols on this page and in the rest of this appendix require the latexsym and amssymb packages.

<span id="page-7-0"></span>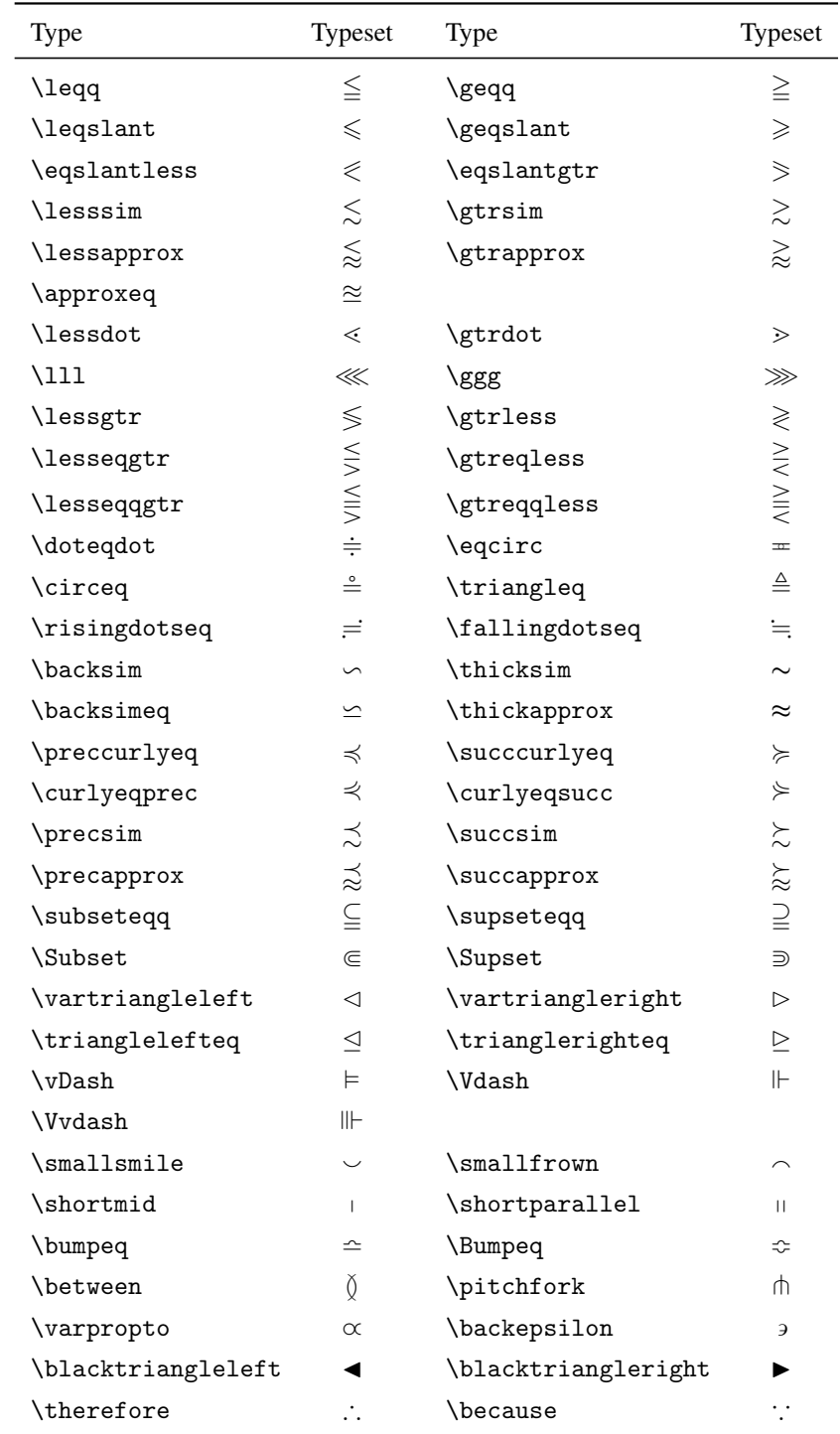

## *More binary relations*

## *Negated binary relations*

<span id="page-8-0"></span>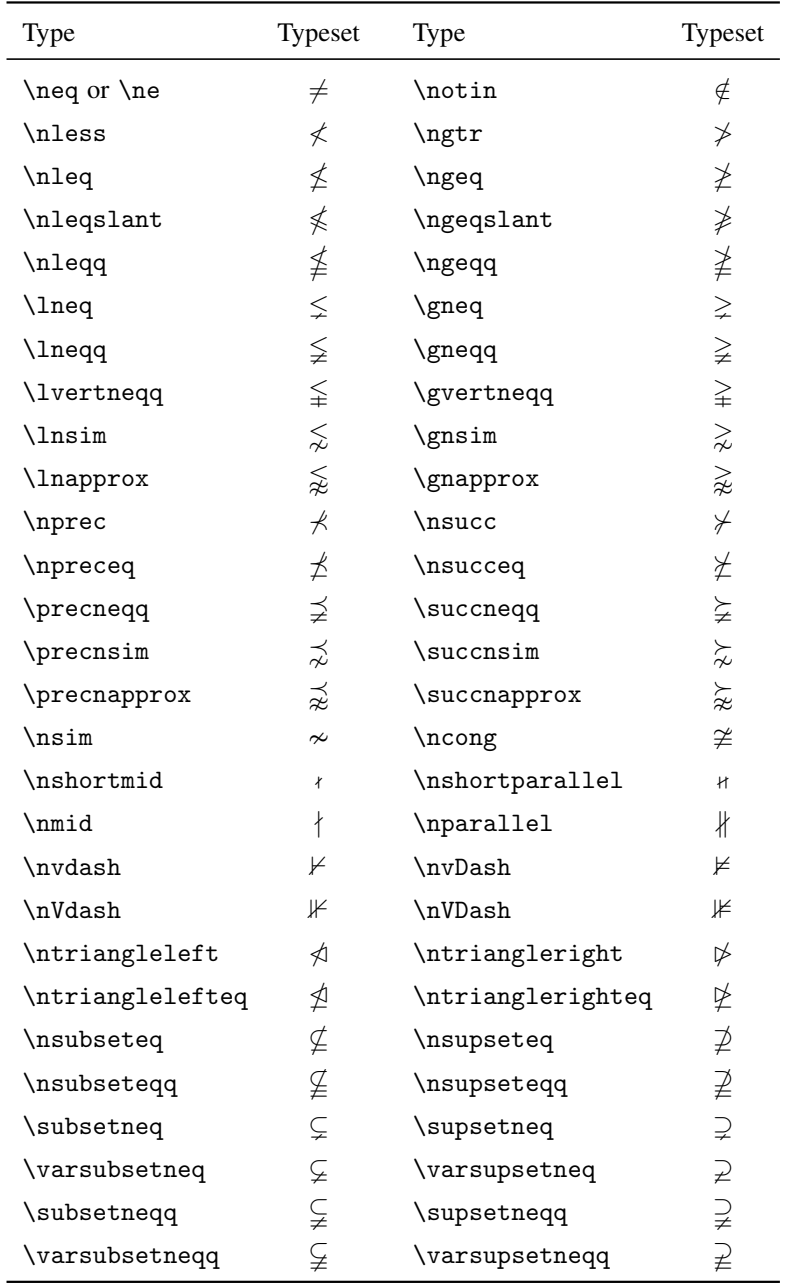

<span id="page-9-0"></span>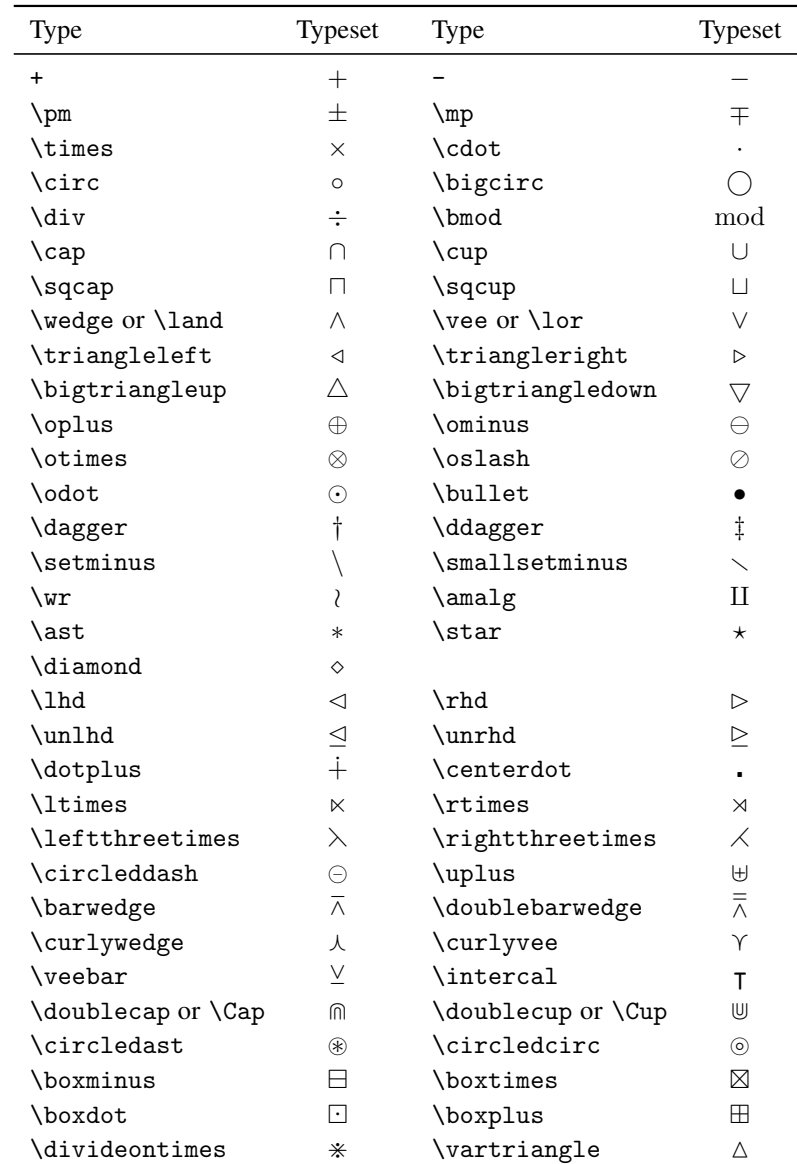

 $\label{eq:lambda} \begin{array}{lll} \lambda & \& \end{array}$ 

## *B.3 Binary operations*

## *B.4 Arrows*

<span id="page-10-0"></span>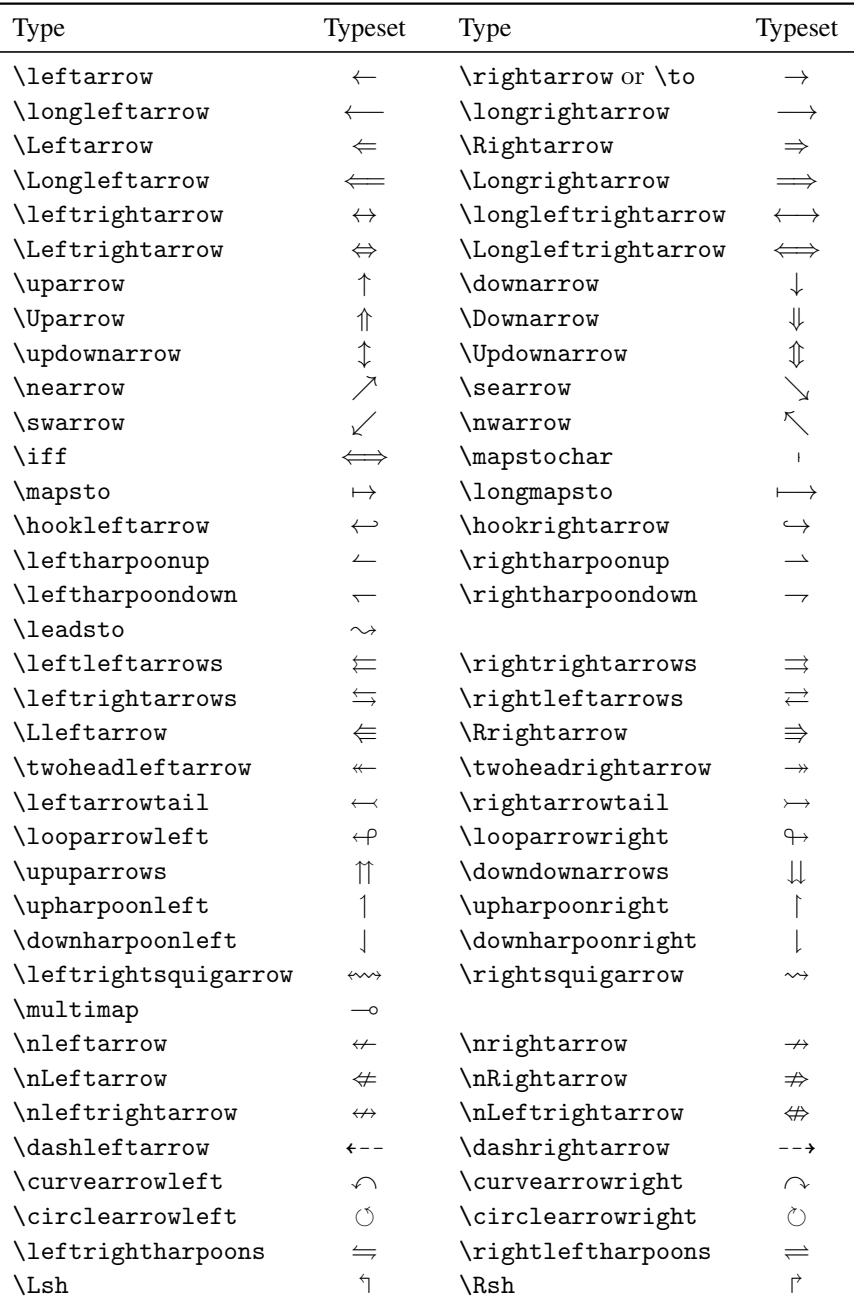

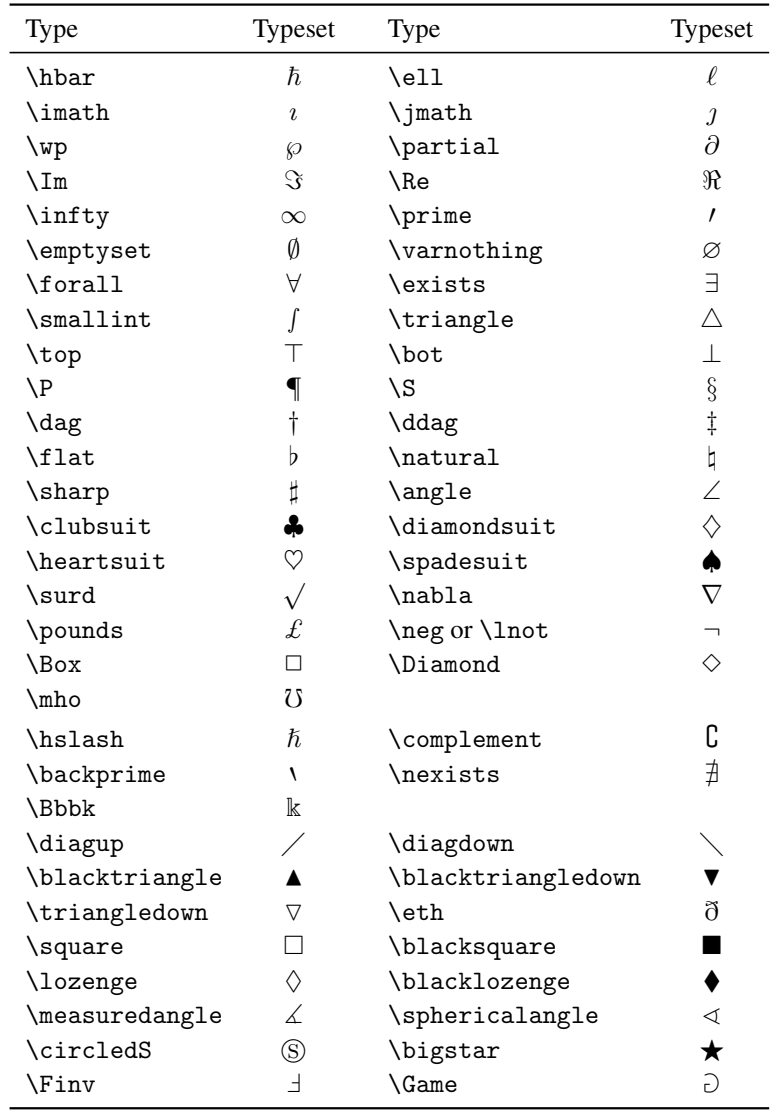

## <span id="page-11-0"></span>*B.5 Miscellaneous symbols*

## <span id="page-12-0"></span>*B.6 Delimiters*

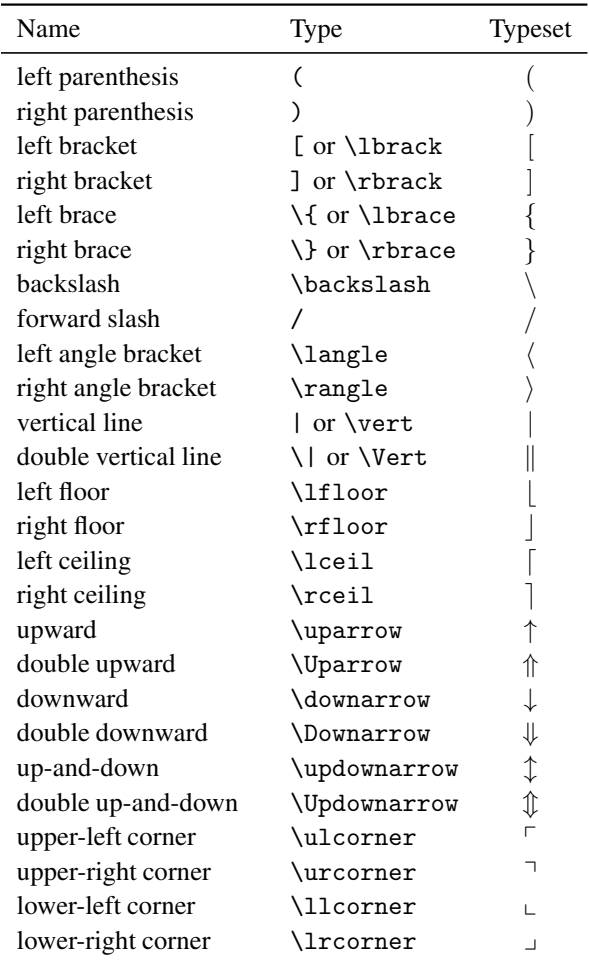

## <span id="page-13-0"></span>*B.7 Operators*

*"Pure" operators, with no limits*

| Type    | Typeset | Type  | Typeset | Type | Typeset | Type  | Typeset |
|---------|---------|-------|---------|------|---------|-------|---------|
| \arccos | arccos  | \cot  | $\cot$  | \hom | hom     | \sin  | sin     |
| \arcsin | arcsin  | \coth | coth    | \ker | ker     | \sinh | sinh    |
| \arctan | arctan  | \csc  | csc     | \lg  | lg      | \tan  | tan     |
| \arg    | arg     | \deg  | deg     | \ln  | ln      | \tanh | tanh    |
| \cos    | $\cos$  | \dim  | dim     | \log | log     |       |         |
| $\cosh$ | cosh    | \exp  | exp     | \sec | sec     |       |         |

## *Operators with limits*

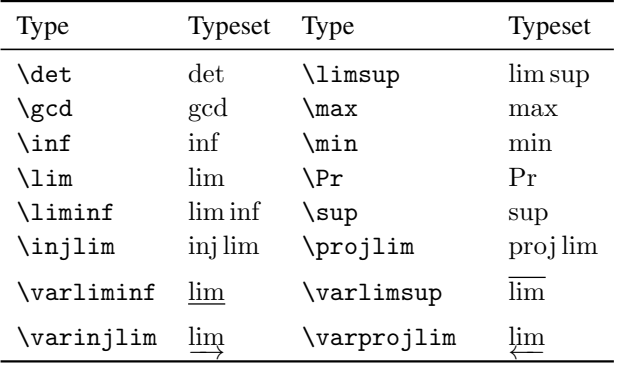

## <span id="page-14-0"></span>*B.7.1 Large operators*

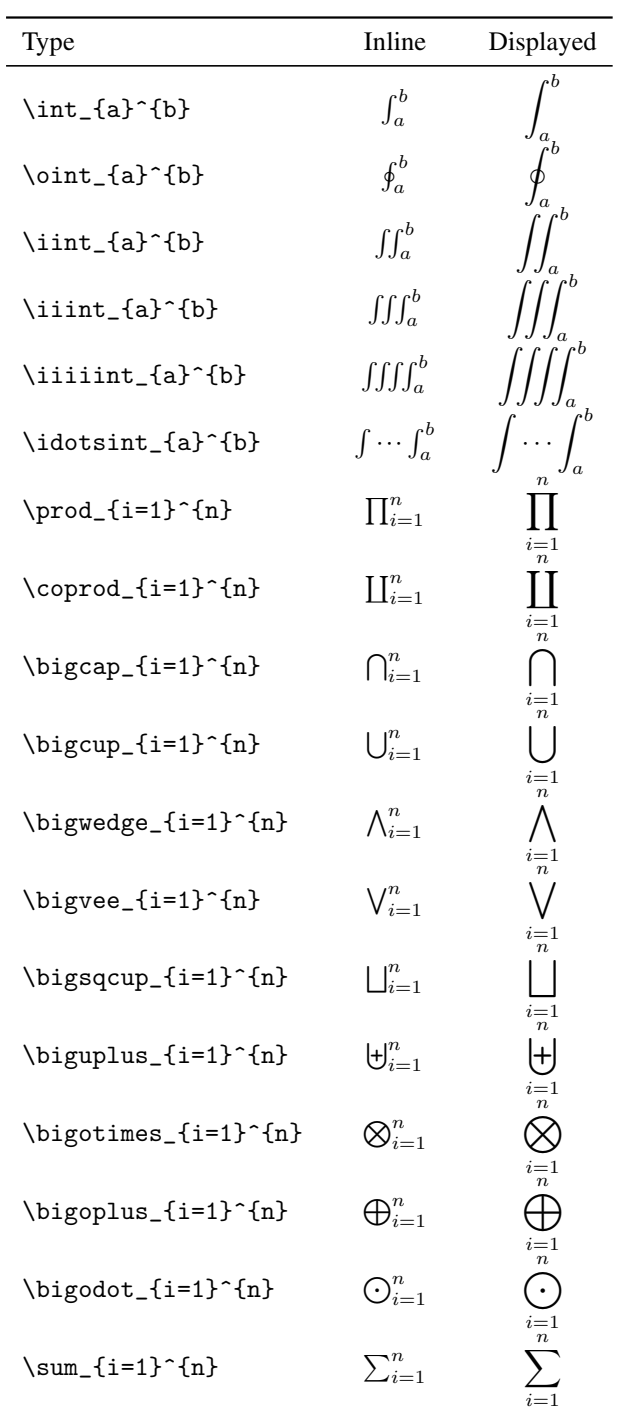

## <span id="page-15-0"></span>*B.8 Math accents and fonts*

*Math accents*

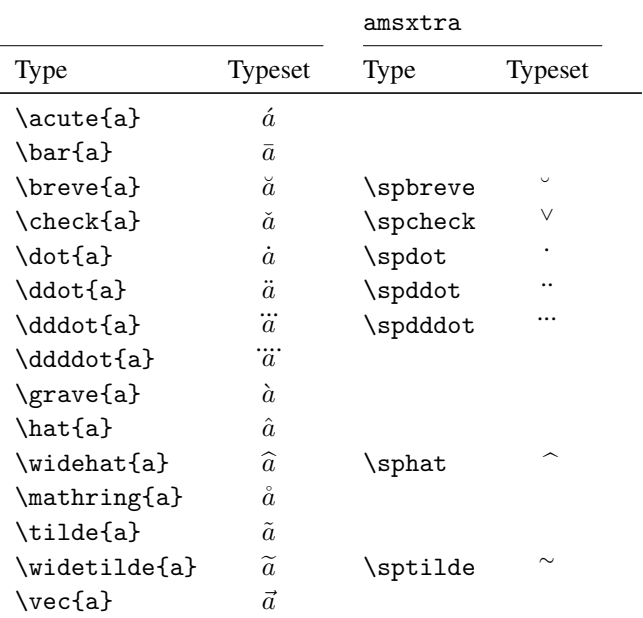

### *Math fonts*

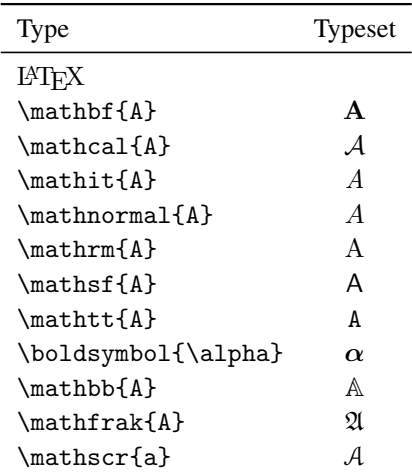

\mathscr requires the eucal package with the mathscr option

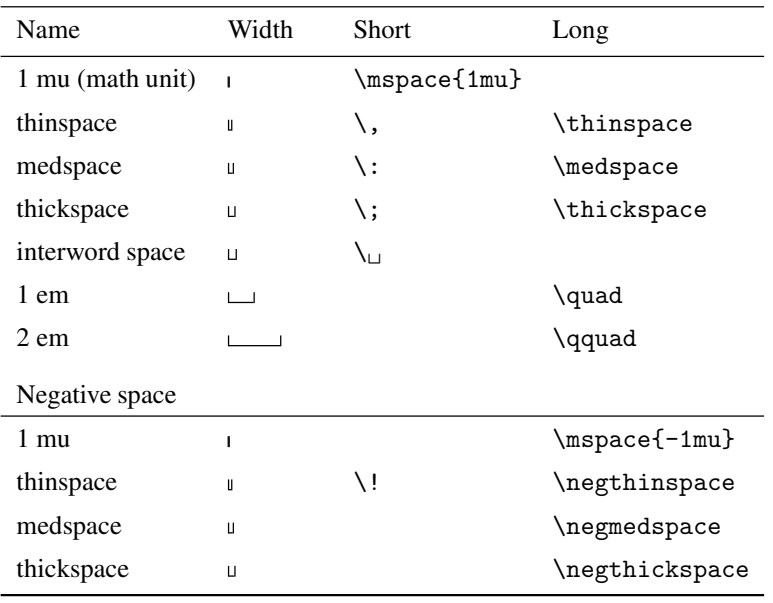

## <span id="page-16-0"></span>*B.9 Math spacing commands*

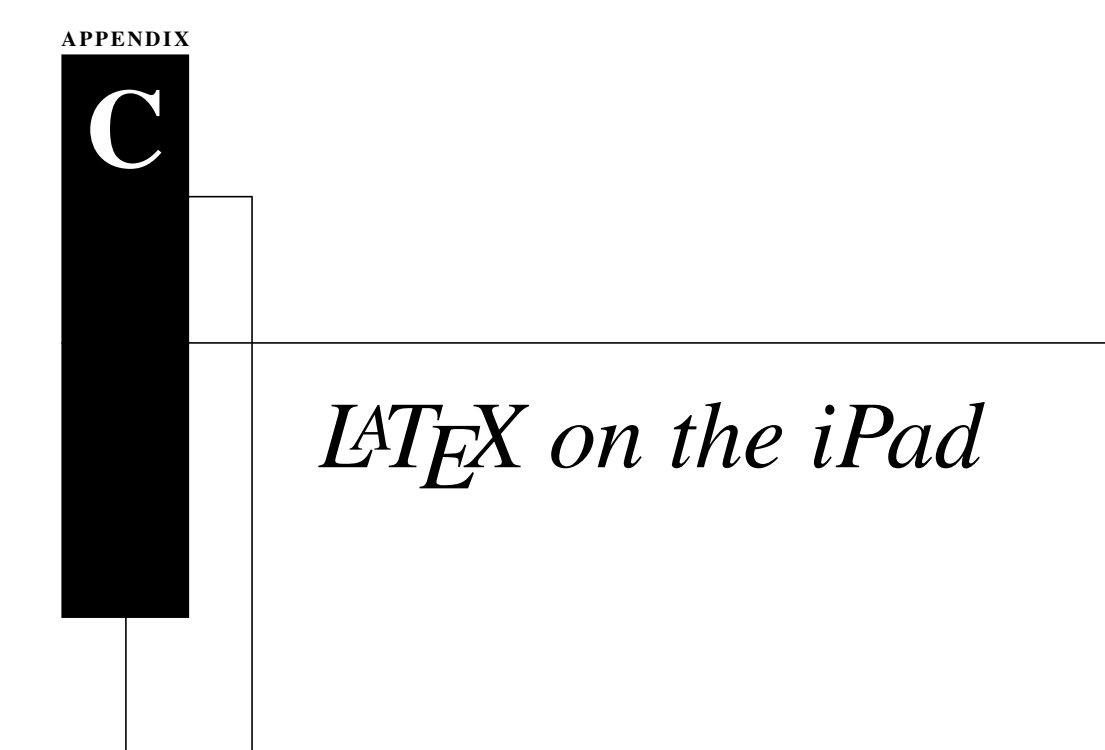

A few years back, personal computing was desktop-centric. To update the operating system, for back up, and for many other tasks, you had to connect your smartphone and tablet with a computer. Tim Cook (Apple's CEO as I am writing this book) coined the term "Post PC revolution" to describe the trend that a tablet is no longer a younger brother of a PC, but an equal partner; in fact, for many users, it can be the only computer they will ever need.

But can you use it for your LATEX documents? Isn't the iPad designed only for email, to read news, and enjoy entertainment? Certainly. While it has a dual-core CPU, it has a quad-core graphics chip so viewing videos and complex Web pages is quick. The operating system is designed to make performing these basic tasks very easy and intuitive. iOS masks the complexities of the underlying computer.

Nevertheless, underneath this easy-to-use interface there is a Mac. Get a little familiar with the iPad as a computer, and you can work with your LATEX documents pretty well.

There are good reasons why the iPad is the only tablet I'll discuss. Today, the iPad is clearly the dominant tablet of more than a hundred on the market and the iPad is the only tablet with a decent market share that is in an *ecosystem*: the iPad is just one device under iCloud along with the iPhone, the Mac desktops, and the Mac notebooks.

G. Grätzer, *Practical LaTeX*, DOI 10.1007/978-3-319-06425-3,

<sup>©</sup> Springer International Publishing Switzerland 2014

<span id="page-18-2"></span>I work on a LATEX document on my iMac, and when I am away from home, I continue my work on my MacBook Air or iPad; there is no interruption, all the devices are fully synchronized.

In Section [C.1,](#page-18-0) we discuss the iPad file system, sandboxing, file transfers, printing, and text editing. In Section  $C.2$ , we briefly review why is it difficult to implement LATEX on an iPad. We discuss where are the files to be LATEXed and where the LATEX process takes place in Section [C.3.](#page-22-1) Finally, in Section [C.4,](#page-27-0) we introduce two LATEX implementations for the iPad: Texpad and TeX Writer.

<span id="page-18-0"></span>This appendix is based on my articles in the Notices of the Amer. Math. Soc. **60** (2013), 332–334 and 434–439.

### *C.1 The iPad as a computer*

To work on a document, Roth sits in front of his computer, in the complex folder hierarchy he finds document.tex, double clicks it to start the LATEX implementation, edits it, typesets it. Then he prints document. pdf, proofreads it, and then he goes back to editing. . .

How do you work with these on an iPad? On the iPad, there is only a rectangular array of apps. No documents are visible. There may be folders containing more apps, but no folder in a folder. There are no Library folders, no Download folder. And no File menu containing the Print command!

I have document. tex on my desktop, but how do I transfer it to the iPad? I would plug in my thumb drive to facilitate the transfer, but there is no USB port.

In the Mac operating system, OS 10, there are always features missing. And we always hope that a future version will incorporate a solution. But this is different. These features are missing on purpose. Here is what Steve Jobs said about the file system: "You don't keep your music in the file system, that would be crazy. You keep it in this app that knows about music and knows how to find things in lots of different ways. Same with photos... And eventually, the file system management is just gonna be an app for pros, and consumers aren't gonna need to use it."

<span id="page-18-1"></span>I will cover now the file system and sandboxing, file transfers, and printing for the iPad. Finally, I briefly introduce text editing.

#### *C.1.1 File system, sandboxing, and file transfers*

The iPad starts up displaying a rectangular array of icons and folders for apps; see Figure [C.1.](#page-19-0) There are no icons for documents.

There is no familiar Desktop for documents and folders. No Applications folder. No multiple users. The screen is always occupied by a single window—creating difficulties with help screens that crowd out the screens they are supposed to help with. The file system, as we know it from desktop computers, is gone.

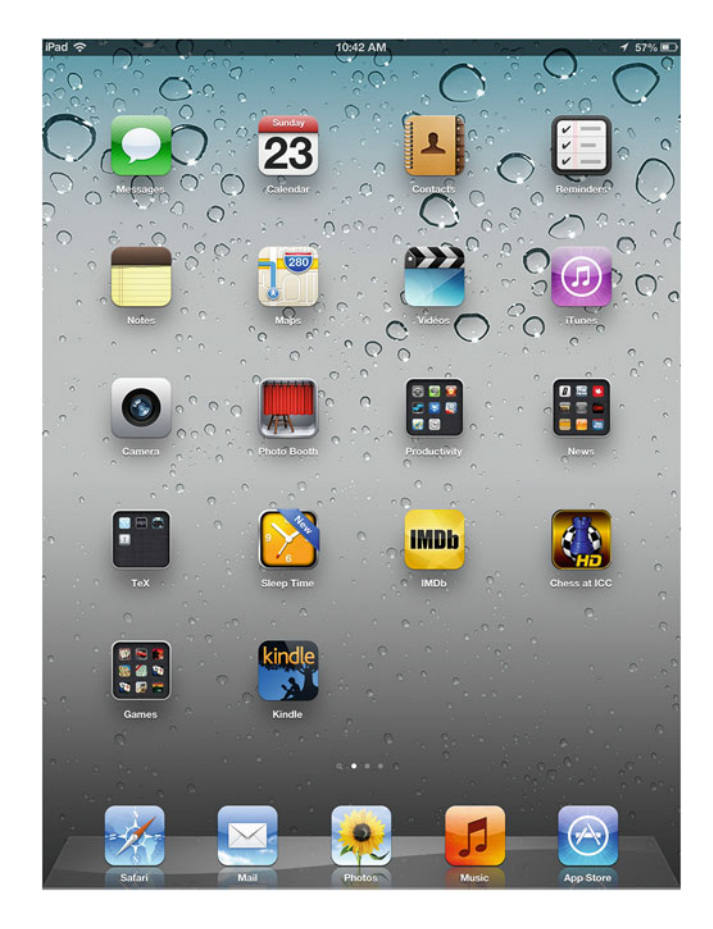

<span id="page-19-0"></span>Figure C.1: A rectangular array of apps

In its place is an app-centric starting point. Touch the icon of an app and you are in business. When the app opens, you get access to the documents and settings of the app.

For security reasons, the apps are sandboxed, limiting an app's access to files, preferences, network resources, hardware, and so on. Ars Technica's John Siracusa described the goal of sandboxing as follows: "Running an application inside a sandbox is meant to minimize the damage that could be caused if that application is compromised by a piece of malware. A sandboxed application voluntarily surrenders the ability to do many things that a normal process run by the same user could do. For example, a normal application run by a user has the ability to delete every single file owned by that user. Obviously, a well-behaved application will not do this. But if an application becomes compromised, it can be coerced into doing something destructive."

Of course, the iPad is a computer, and it has a File System, we just do not see it. But it is important to visualize it. To help us along, we will use an app.

### *C.1.2 FileApp Pro*

If you search the iPad's App Store for "file" apps, there are more than 1,000 of them. Many of them could be used to help us understand the iPad file system. I choose FileApp Pro (by DigiDNA).

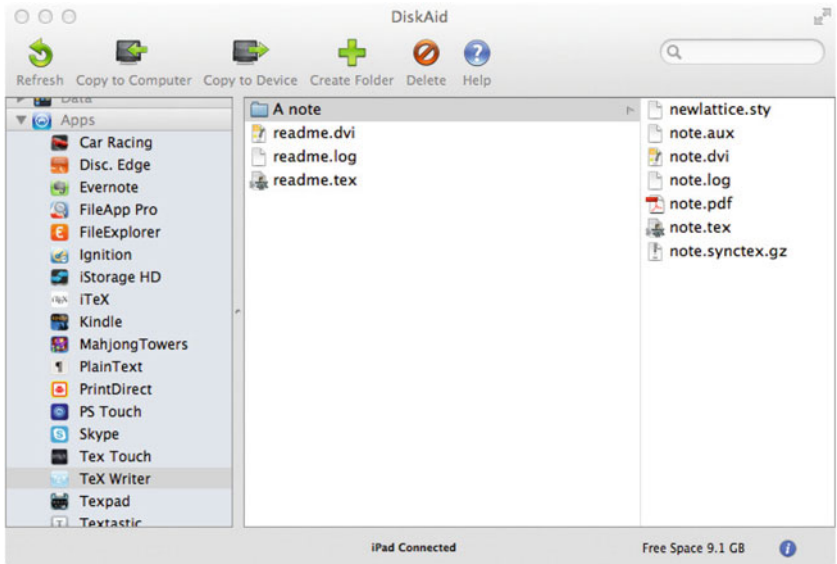

<span id="page-20-0"></span>Figure C.2: DiskAid

To get started, plug the iPad into a desktop computer, download and start DiskAid on the computer; download and start FileApp (Pro) on the iPad. On the left panel of DiskAid, click on Apps, then on FileApp. The second pane now shows Imported Files, the right pane shows the files imported to the iPad; see Figure [C.2.](#page-20-0) In FileApp, navigate to Imported Files. Anything you drag into the right pane of DiskAid is copied to FileApp's Imported Files. So much for file transfer. To see the file structure of the various iPad apps, click on their names. I choose TeX Writer.

File App Pro is a Swiss Army Knife of utilities. It can ZIP files, open ZIP files, create and edit text documents, record sound, and sing lullabies. Of course, for file transfers I should also mention the ubiquitous Dropbox. Download it for the iPad, sign in (as you did for your computer Dropbox); that's it.

#### *C.1.3 Printing*

When I first wanted to print from my iPhone, I realized that there is no print command. However, lots of apps would do the job. In fact, searching for "print" in the App Store, I discovered over 600 apps; many of them print, utilizing my desktop computer.

Typical of these apps is PrintDirect (EuroSmartz) and Printer Pro (Readdle Productivity). They can use any printer connected with your desktop computer. They wirelessly connect to your computer and print with its help.

If so many apps can help me out with printing, how come iOS does not? Read the comments about iOS printing; I was not the only one confused.

However, if the iPad is the poster child of the Post PC Revolution, its native printing solution cannot involve desktop computers. Apple introduced the appropriate technology; they named it AirPrint. The idea is simple: the iPad collaborates with the printer. Of course, for this you need a wireless printer that is AirPrint aware. Apple lists all the AirPrint aware printers:

#### <http://support.apple.com/kb/ht4356+>

as of this writing, about 1, 000. If you are lucky and have one of these printers, test it. Open an e-mail and touch the Action icon (here it is the Reply icon); this offers you the options: Reply, Forward, and Print. Touch Print. Printer Options appears, and you can choose how many copies and on which printer. (Lots of apps provide more choices, such as page range.) Choose the printer and print.

For a second test, open a Web page in Safari. There is only one difference: the action icon is a curved arrow in a rectangle.

As a third test, open the Drudge Report. It has the familiar Action icon; we are in business. Finally, open the Politico app, read the news and look for an action icon. There is none. So to use AirPrint, you need an AirPrint aware printer and an AirPrint aware app! For the time being, these are limiting restrictions.

#### *C.1.4 Text editors*

Many of us edit LATEX documents in text editors more sophisticated than the text editor that comes with the LATEX implementation. Some thoughts on iPad text editors.

First, writing about apps is like shooting at a moving target. While I was writing about an app, it went through four versions. Adding features, removing bugs.

Second, there are so many text editors, well over 200. . . Take a look at the table at <http://brettterpstra.com/ios-text-editors/>

This table is a  $103 \times 31$  matrix (as I'm writing this), each row representing a text editor, each column representing a feature (such as Search and Replace). The entries are Yes or No. Hovering over the name of a text editor, you get a listing of additional features and the App Store information.

Third, keeping the iPad horizontal, the keyboard gobbles up too much real estate. Keeping it vertical, the keyboard is less intrusive, but the keys are smaller. If you want to do serious work on the iPad, buy a keyboard.

Fourth, the iOS's touch text editing is nice, but it lacks a feature crucial for text editing: moving the cursor a character ahead or back. (Of course, keyboards have cursor keys!) Text editors offer a variety of solutions, for instance, finger swiping.

I will discuss briefly a very sophisticated text editor: Textastics. If you want Syntax Highlighting, Search and Replace, and Text Expander, this a good choice. In Figure [C.3,](#page-23-0) you see me editing a document.

You can see the extra keyboard row and the cursor navigation wheel (which appears with a two finger tap—finger swipe also moves the cursor). It comes with an excellent user manual. (Textastics can also perform a number of non-editing tasks, such as zipping and unzipping files.) Textastics has a Mac version. And if you spend time shaping it to your liking, then you would like the same tamed editor for all your work.

### *C.2 Sandboxing and GPL*

<span id="page-22-0"></span>To implement LATEX on an iPad, two major—man-made—obstacles have to be overcome: Sandboxing and the GPL license.

We discussed sandboxing in Section [C.1.1.](#page-18-1) Does it impact  $\Delta T$ <sub>EX</sub> implementations? You bet. For instance: The LATEX implementation Texpad on the Mac is given a single L'FEX root file; it then reads through the L'FEX source, gets all the included files, and presents you with an outline of your project. Sandboxing would not allow this. The handling of the auxiliary files also poses a problem. Of course, these problems can be overcome by ingenious programmers.

Richard Stallman, of Emacs fame, started the GNU operating system in 1983. Soon after, he started a nonprofit corporation called the Free Software Foundation. Stallman wrote, with the assistance of some law professors, the General Public License (GPL)—the most widely used free software license—released in 1989. Version 3 is dated June 29, 2007, the day the iPhone was released. Many software developers use GPL to ensure the free distribution of their software (source code and executable) under reasonable terms. Some software developers seem not to be aware of the fact that GPL licensed software cannot be used in an app created for the iPad. Two well known developers told to me that they use GPL because their peers do. Both would like to get out of it but do not know how. How ironic: the license that was supposed to allow you to spread your free software to wherever it is needed, now stops you from having it used on the fastest growing platform of all time.

## <span id="page-22-1"></span>*C.3 Files and typesetting*

### *C.3.1 Getting the files*

The LATEX files, of course, can always be composed in the app. But typically you already have them. You can obtain your existing files in two ways:

**1. Using iTunes.** To transfer files—one at a time—to your app from your computer using iTunes, connect your iPad to your computer and start iTunes by double clicking on its icon. Under Devices, we selected the iPad from the left side of the iTunes window; see Figure [C.4.](#page-24-0) At the top of the iTunes window, next to Summary  $\overline{\phantom{a}}$ 

| iPad ?                | 12:44 PM                                                                                                    |         |          |                                                          | 43%                                |  |
|-----------------------|----------------------------------------------------------------------------------------------------|---------|----------|----------------------------------------------------------|------------------------------------|--|
| $\blacktriangleright$ | <b>Files</b><br>$\blacklozenge$                                                                                                    | $\odot$ | $\alpha$ | π                                                        | Ē<br><b>FA</b>                     |  |
| 55<br>56<br>57        | %% all the thanks in one thanks entry.                                                                                                    |         |          | Line:<br>Column:                                         | 26                                 |  |
| 58<br>59              | \begin{document}<br>\title{What Is New in \la? \\V.~\latex on an iPad. Foundation}                                                                                          |         |          |                                                          |                                    |  |
| 60                    | \author{G. Gr\"atzer}                                                                                                    |         |          |                                                          |                                    |  |
| 61                    | \thanks{G. Gr\"atzer is Distinguished Professor of Mathematics, retired, at<br>the University of Manitoba. His email address is \notiemail{gratzer@<br>\allowbreak me.com}} |         |          |                                                          |                                    |  |
| 62<br>63              | \maketitle                                                                                                    |         |          |                                                          |                                    |  |
| 64                    | \section*{The ``Post PC Revolution''}                                                                                                    |         |          |                                                          |                                    |  |
| 65                    | A few years back, computing was desktop centric. You had to plug in your<br>smartphone and tablet into a computer for maintenance.                                          |         |          |                                                          |                                    |  |
| 66<br>67              | Steve Jobs coined the term "'Post PC revolution'' to drive home the point                                                                                                   |         |          |                                                          |                                    |  |
|                       | that a tablet is no longer a-younger brother of a PC, but an equal<br>partner; in fact, for many users the only computer they will ever need.                               |         |          |                                                          |                                    |  |
| 68<br>69<br>70        | \section*{Why the iPad? Let me count the ways}                                                                                                    |         |          |                                                          |                                    |  |
| 71                    | There are three reasons why the iPad is only tablet I'll discuss.                                                                                                    |         |          |                                                          |                                    |  |
| 72                    | 1. The iPad's market share is 68\%. It is clearly the dominating tablet of<br>more than a hundred on the market. (The market share of Android tablets                       |         |          |                                                          |                                    |  |
| 73                    | is about $20\%$ .)<br>×                                                                                                    |         |          |                                                          |                                    |  |
| 74                    | 2. The iPad is the only tablet that is a part of an \textit'                                                                                                    |         |          |                                                          |                                    |  |
|                       | (Microsoft's Surface will also be a part of an ecosyst<br>just one device of many under iCloud along with the if                                                            |         |          |                                                          |                                    |  |
|                       | ▶<br>desktops, and the Mac notebooks. I own an iPad, an iPl <                                                                                                    |         |          |                                                          |                                    |  |
|                       | a MacBook Air. A-picture I-take on my iPhone instantly<br>iPad. I work on a TeX article on my iMac, and when I am                                                           |         |          |                                                          |                                    |  |
|                       | I continue my work on my MacBook Air; there is no interry<br>fully synchronized.                                                                                            |         |          |                                                          | ⊠                                  |  |
| 75                    |                                                                                                    |         |          |                                                          |                                    |  |
|                       | ?<br>E3<br>Ţ<br>ł<br>ł<br>\$<br>#<br>€<br>£<br>$\frac{9}{6}$<br>$\omega$<br>&<br>$\overline{a}$<br>$\mathbf{I}$                                                             |         |          | $\mathbf{1}$<br>2<br>$\mathbf{0}$<br>3<br>$\overline{4}$ | 6<br>$\overline{7}$<br>5<br>8<br>9 |  |
| Q                     | Y<br>W<br>E<br>T<br>U<br>I<br>$\mathsf{R}$                                                                                                    |         | $\circ$  | P                                                        | $\bullet$                          |  |
|                       |                                                                                                    |         |          |                                                          |                                    |  |
|                       | S<br>F<br>D<br>G<br>H<br>J<br>A                                                                                                    | K       | L        |                                                          | return                             |  |
| ♦                     | Z<br>x<br>C<br>в<br>N<br>M                                                                                                    |         |          | ?                                                        | ⇧                                  |  |
|                       | Ų<br>.?123                                                                                                    |         |          | .?123                                                    | 冒                                  |  |

<span id="page-23-0"></span>Figure C.3: Editing with Textastics

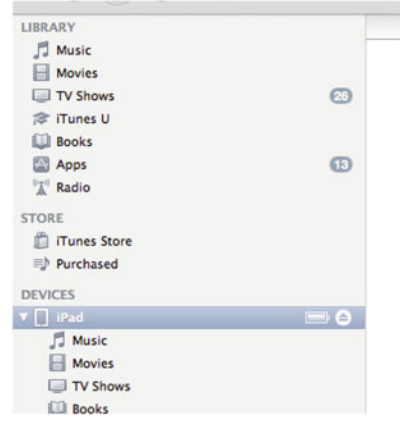

<span id="page-24-0"></span>Figure C.4: Under Devices, we selected the iPad

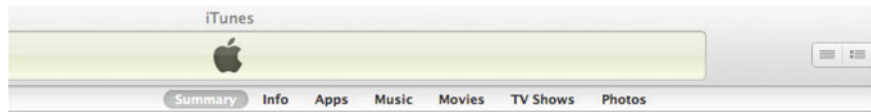

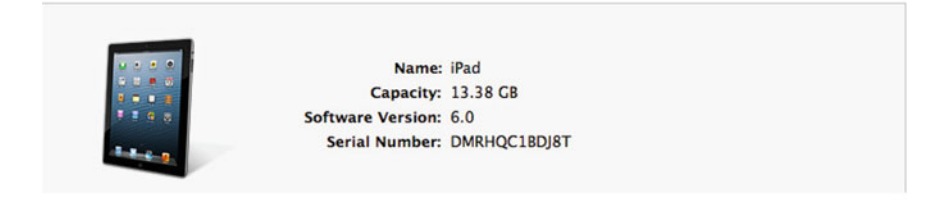

Figure C.5: Choose Apps

<span id="page-24-1"></span>and Info, select Apps; see Figure [C.5.](#page-24-1) The lower part of the window now has File Sharing; see Figure [C.6.](#page-25-0) On the left, you see a listing of the apps available for file transfer. Select the app; the files already in the app are then listed in the right pane. Click on the add button and a file browser appears. Choose the file you want to transfer.

**2. Via Dropbox.** I assume that you have the ubiquitous Dropbox (the application that keeps your files safe and up-to-date across multiple devices and platforms). For an introduction, go to dropbox.com. In the app, you sign in to Dropbox. Now the app can see the contents of your Dropbox, or some part of it (at the Dropbox server) as long as you have an Internet connection.

#### **File Sharing**

The apps listed below can transfer documents between your iPad and this computer.

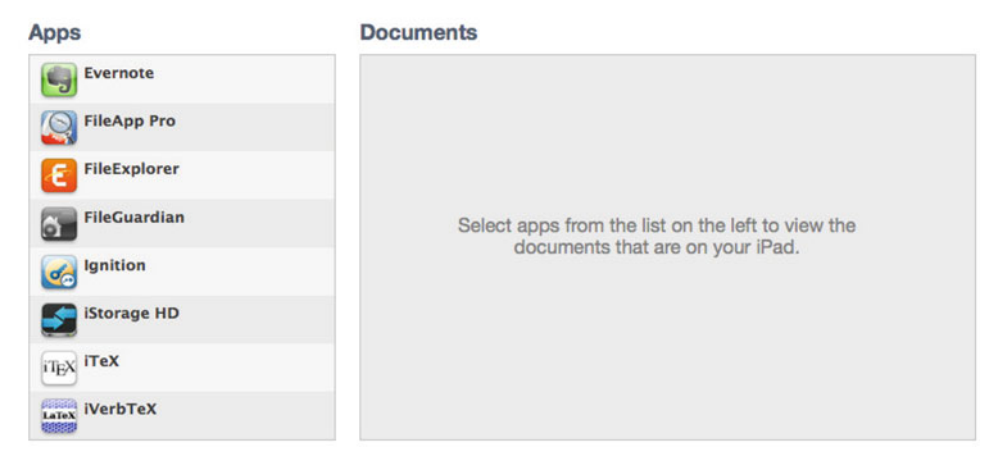

Figure C.6: Select app

### *C.3.2 Typesetting*

<span id="page-25-0"></span>The app can typeset the  $\Delta E$ <sub>F</sub>X file in the following ways:

**A. On your iPad.** This is the "Post PC revolution" option: the app places a LATEX distribution on the iPad and you typeset with it. No computer or Internet connection is required. However, a complete L<sup>AT</sup>EX distribution is about 4 GB! No app can be this big. So you only get a minimal LAT<sub>EX</sub> distribution.

**B. On your computer via Dropbox.** This is the most powerful option. You have all the packages and fonts on your computer available to you. An app (such as AutomaTeX by Jonathan Weisberg) monitors if there is any change in the LATEX file in Dropbox. If there is, the file is retypeset and the pdf is made available to you via the Dropbox.

**C. In the cloud.** This option provides you with a remote server, the Cloud; you connect to it with Wi-Fi. The server has a full LATEX implementation, so you miss only the special fonts. And, of course, you must have Wi-Fi to use it. So you cannot polish up your lecture on the airplane on the way to a meeting.

Originally, the LATEX output was a dvi file. These days, utilizing pdftex (under GPL license) by Hàn Thế Thành, the output is pdf. Since developers could not use GPLd code, the output was dvi. These days, even on the iPad, pdf rules. In a more perfect world, these talented developers would not have to spend so much time reinventing GPL-d wheels.

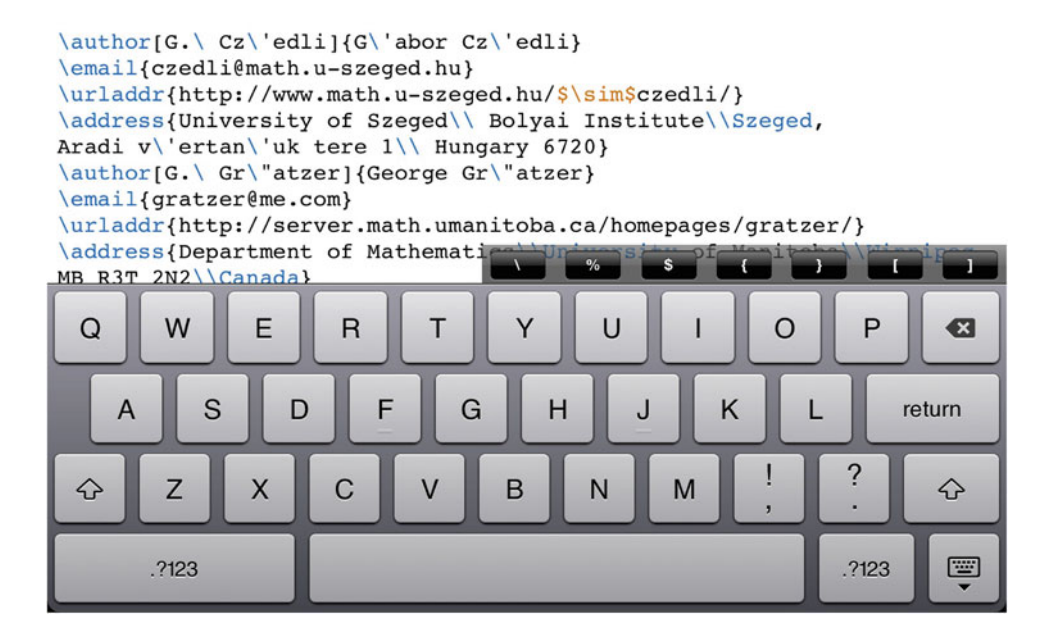

<span id="page-26-0"></span>Figure C.7: Editing with soft keyboard

```
\author[G.\ Gr\"atzer]{George Gr\"atzer}
\email{gratzer@me.com}
\urladdr{http://server.math.umanitoba.ca/homepages/gratzer/}
\address{Department of Mathematics\\University of Manitoba\\Winnipeg,
MB R3T 2N2\\Canada}
\thanks{This research was supported by the NFSR of Hungary (OTKA),
grant no. K77432}
\subjclass[2000]{Primary: 06B10, Secondary: 08A30}
\keywords{Lattice, tolerance, congruence}
\date{\today}
\begin{abstract}
We prove that a tolerance relation of a lattice
is a homomorphic image of a cong
                                           a<sup>1</sup>
```
<span id="page-26-1"></span>Figure C.8: Editing with Bluetooth keyboard

#### *C.3.3 Keyboard or not to keyboard. . .*

In Figure [C.7,](#page-26-0) you see editing with the iPad's soft keyboard (notice the extra row of LATEX keys added by the LATEX implementation, Texpad) and in Figure [C.8,](#page-26-1) editing with a Bluetooth keyboard (notice that the extra row of  $\mathbb{E}T$ <sub>EX</sub> keys of Texpad is still present).

### *C.4 Two LATEX implementations for the iPad*

<span id="page-27-1"></span><span id="page-27-0"></span>We now discuss two LAT<sub>EX</sub> implementations that typeset on the iPad.

#### *C.4.1 Texpad*

**Files:** Via Dropbox. **Typesetting:** On your iPad, on your computer via Dropbox, in the cloud.

**Documentation:** Excellent and detailed on the iPad interface. It is available as a help file and also at

#### <http://texpadapp.com/app-help-files/ios/help.html>

A. On your iPad. This is the "Post PC revolution" option: the app places a L<sup>AT</sup>EX distribution on the iPad and you typeset with it. No computer or Internet connection is required. However, a complete LATEX distribution is about 4 GB! No app can be this big. So you only get a small LATEX distribution.

**B. On your computer via Dropbox.** This is the most powerful option. You have all the packages and fonts on your computer available to you. An app (such as AutomaTeX by Jonathan Weisberg) monitors if there is any change in the  $ETr[X]$  file in Dropbox. If there is, the file is retypeset and the pdf is made available to you via the Dropbox.

**C. In the cloud.** This option provides you with a remote server, the Cloud; you connect to it with Wi-Fi. The server has a full LATEX implementation, so you miss only the special fonts. And, of course, you must have Wi-Fi to use it. So you cannot polish up your lecture on the airplane on the way to a meeting.

Texpad is a LATEX implementation for the Mac and for the iPad. It has some interesting features, including:

- Autocompletion of all common commands and autofilling  $\text{cite-s}$  and  $\text{ref-s}.$
- Replacement of the LAT<sub>EX</sub> console with a list of errors and warnings linked to the source.
- Global search, outline view, and syntax highlight.

*Step 1.* To get started with Texpad, go to the iPad App Store and install Texpad.

Sign up for Dropbox with the same e-mail address and password as for your computer's Dropbox.

*Step 2.* Now open Texpad. Figure [C.9](#page-28-0) shows Texpad at the first startup.

The Help button gets the help file.

*Step 3.* Touch Off to turn Dropbox On. (If you have Dropbox installed and connected, it's even simpler, you just have to Allow the connection.) Your File Storage now gives two options: iPad and Dropbox; see Figure [C.10.](#page-28-1) It is important to understand that your LATEX files will live in the Dropbox (in the Cloud, at the Dropbox server) or locally on your iPad.

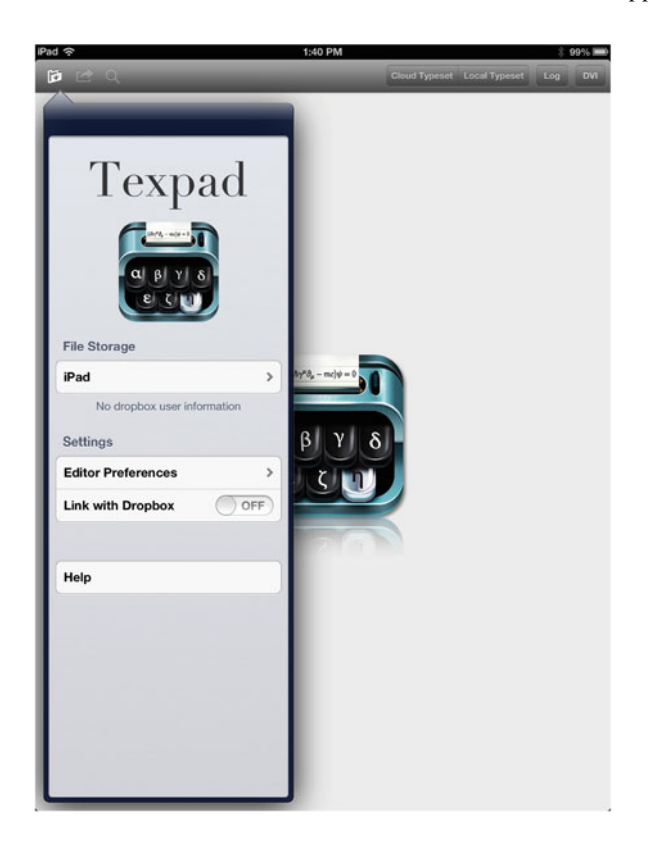

Figure C.9: Texpad first start up

<span id="page-28-0"></span>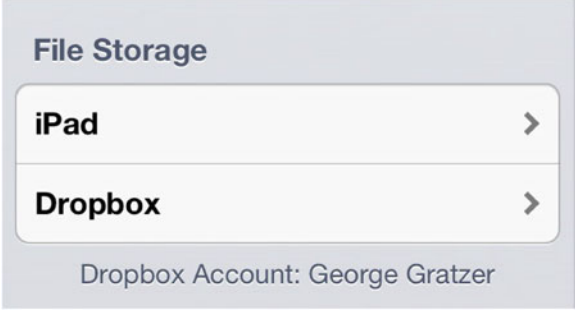

<span id="page-28-1"></span>Figure C.10: Expanded File Storage

*Step 4.* The Dropbox files are now available to you by touching Dropbox under File Storage, see Figure [C.10.](#page-28-1)

First, create a folder for the LATEX files to be transferred. Navigate to iPad file storage. Touch the + in the bottom right, and choose Folder. Name the folder.

Second, navigate to the Dropbox file system view and to the folder containing the file you want to copy. Touch Edit. Select the file to transfer. At the bottom center, touch Copy. Navigate to the folder into which you want to copy the file and touch Copy.

*Step 5.* Typesetting will take place either on the iPad or in the Cloud. Go to the folder of a LATEX file, touch the file (on the iPad or in the Dropbox), and typeset it on the iPad (touch Local Typeset) or in the Cloud, that is, at Valletta's server (touch Cloud Typeset).

*Step 6.* Try to visualize what is happening.

- If you typeset on the iPad and the file is on the iPad, it just typesets locally; that is it.
- If you typeset on the iPad and the file is in Dropbox, the file is transferred to the iPad, typeset, and the resulting pdf is sent back to the Dropbox; nothing is kept at the iPad.
- If you typeset in the Cloud and the file is in Dropbox, the file is transferred to the Cloud, typeset, and the resulting pdf is sent back to the Dropbox; nothing is kept in the Cloud.
- If you typeset in the Cloud and the file is on the iPad, the file is transferred to the Cloud, typeset, and the resulting pdf is sent back to the iPad.

*Step 7.* Once you touch a L<sup>AT</sup>EX file, you are ready to edit it. Cursor control is very important. You do it with a two finger swipe. Of course, this is not so important if you use a Bluetooth keyboard; it has cursor keys. But two finger swipe is faster!

*Step 8.* You edited and typeset your LATEX file. You want to get to another file. Touch the organize button (the folder icon on the upper left). You get the Organizer window; see Figure  $C.11$ . Touch the button in the upper left of the window, you get back to Dropbox, eventually, to the expanded File Storage of Figure 7.

These eight steps should be enough to get you started. Read the Help file for some more information.

#### *C.4.2 TeX Writer*

**Files:** Via Dropbox. **Typesetting:** On your iPad.

**Documentation:** The file readme.pdf is no quick start, but it is useful for understanding how TeX Writer works and how to customize it. TeX Writer was the first to typeset on the iPad. It could only typeset TeX files. Now it has  $E/F<sub>E</sub>X$  and the AMS packages on board.

*Step 1.* When you start up TeX Writer, first link to Dropbox. In TeX Writer, you get a display showing the source file readme.tex; see Figure [C.12.](#page-31-0) Pressing the More icon (right pointing arrow), you get more icons, to read the pdf version or Air Printing readme.pdf. On the left is the Organize icon; touching it, you get a file listing: readme.tex and readme.pdf. At the bottom is New File; touch it to compose one.

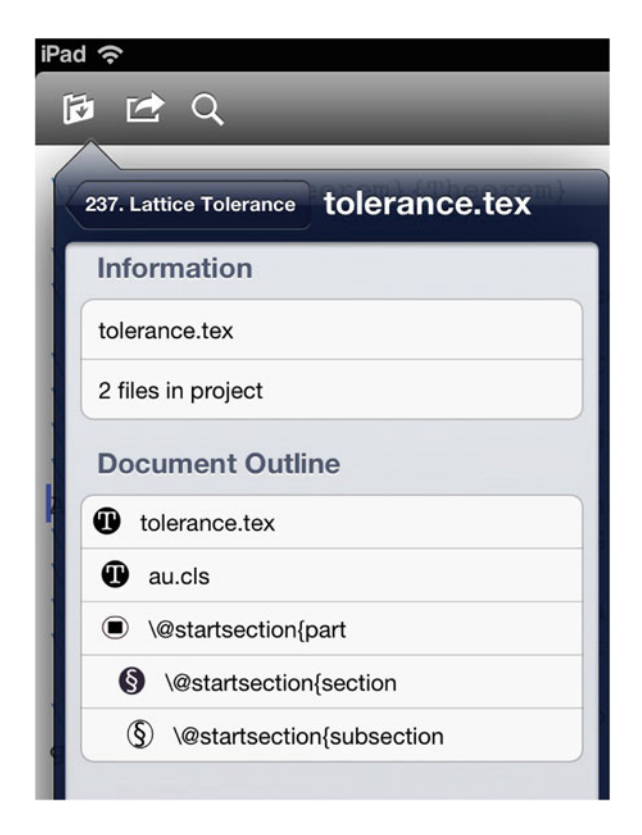

Figure C.11: Organizer window

<span id="page-30-0"></span>*Step 2.* So you are perplexed about what to do next, you ran out of icons. You have to know that TeX Writer accesses the Dropbox in a special way. When you connect to Dropbox from TeX Writer, it creates a new folder App in Dropbox. In the folder App it creates the subfolder TeX Writer. In this subfolder you find readme.tex. Anything you put in the TeX Writer subfolder is visible in the file listing window on the iPad; anything not in this subfolder is not visible to TeX Writer.

*Step 3.* TeX Writer gets your files from this subfolder in Dropbox. Place a folder in there with the files of your current project. These will be available to you on your iPad. Moreover, these files are fully synchronized, so the editing changes you make on your iPad show up in Dropbox.

*Step 4.* LATEXing, you spend most of your time editing. TeX Writer's editor has some interesting features. Excellent cursor control. Touch begin{} type in the name of the environment, and the environment is placed in your document; undo, redo, search, and so on.

When typing, you retain the editing functions you get at the start, and in addition, you get an extra row of LATEX specific keys. You do not get them with a Bluetooth keyboard; however, the keyboard can have many of these keys you need for typing LATEX. Nice feature: the Log viewer links to error lines.

| iPad ?         | 1:22 PM                                                                                            |
|----------------|----------------------------------------------------------------------------------------------------|
| 同              | readme.tex                                                                                         |
| $\mathbf{1}$   | \def\texwriter{\TeX{} Writer}                                                                      |
| $\overline{2}$ | $\def\{\{\char'134\}$                                                                              |
| 3              | \documentclass{article}                                                                            |
| $\overline{4}$ | \usepackage[usenames]{color}                                                                       |
| 5              | \usepackage{url}                                                                                   |
| 6              | \title{\TeX{} Writer User Guide}                                                                   |
| $7\phantom{.}$ | \begin{document}                                                                                   |
| 8<br>9         | \maketitle                                                                                         |
| 10             |                                                                                                    |
| 11             | \section{Basic}                                                                                    |
| 12             |                                                                                                    |
| 13             | \texwriter{} supports both \LaTeX{} and plain \TeX.                                                |
| 14             |                                                                                                    |
| 15             | This is a full \LaTeX{} with some common packages preinstalled<br>(the list is still growing).     |
| 16             | We take care of the different \LaTeX{} document classes and                                        |
| 17             | paper sizes, and generate PDF output accordingly.                                                  |
| 18             |                                                                                                    |
| 19             | Plain $\text{?}$ is documented in ''The $\text{?}$ Book'' by Donald E.<br>Knuth.                   |
| 20             | If you find this book too technical for you, by searching                                          |
| 21             | "Getting Started with Plain \TeX''                                                                 |
| 22             | you can find a good tutorial from D.R. Wilkins.                                                    |
| 23             |                                                                                                    |
| 24             | \texwriter{} compiles \TeX{} source files right on your device.                                    |
| 25             | Just tap on the compile button,                                                                    |
| 26             | and you can preview the output if compilation finishes without<br>errors.                          |
| 27             | If something goes wrong, an error log window shows up giving you<br>$\overline{a}$                 |
| 28             | chance to review the errors. You can examine the log window.                                       |
| 29             | The error messages are marked with $\{\colon \text{Red}\text{ red color}\},\$                      |
| 30             | and each error is linked to the source line causing it.                                            |
| 31             |                                                                                                    |
| 32             | \section{\LaTeX{} Packages}                                                                        |
| 33             |                                                                                                    |
| 34             | \texwriter{} comes with the following packages preinstalled:                                       |
| 35             |                                                                                                    |
| 36             | $\begin{bmatrix} \text{tabular} \{1\ 1\} \end{bmatrix}$                                            |
| 37             | {\tt amslatex} & mathematical support from the AMS \\<br>{\tt babel} & multilingual typesetting \\ |
| 38<br>39       | {\tt cyrillic} & using Cyrillic alphabet fonts \\                                                  |
|                | Iltt graphicxl & standard \LaTeXI} graphics package \\                                             |
|                | begin{}<br>undo<br>redo<br>find<br>goto-line<br>: Type command here                                |

<span id="page-31-0"></span>Figure C.12: TeX Writer startup

## *C.5 Conclusion*

Jason Snell was interviewing Craig Federighi, Apple senior vice president of software engineering (and two more executives of Apple), for MacWorld. Snell writes:

"When I walked into Apple's offices for my conversation with the three executives, they noticed that I had brought a phone, a tablet, and a laptop, and had ultimately selected my MacBook Air as my tool of choice for the interview.

'You had a bunch of tools,' Federighi said, pointing at my bag. 'And you pulled out the one that felt right for the job that you were doing. It wasn't because it had more computing power. You pulled it out because it was the most natural device to accomplish a task.' "

I'm not suggesting that you write all your document on an iPad. I do suggest, however, that you can LATEX with ease, say on a trip, correcting a document or adding a slide to your presentation. Use your iPad to L<sup>AT</sup>EX when appropriate.

LATEXing on an iPad requires some compromises, for instance, you cannot use nonstandard fonts. Nevertheless, when not at your desk, the iPad will be nearly as functional as your MacBook Air, and it is so much easier to carry around. . .

# *Practical Finder*

 $\setminus$  (backslash), [164](#page-3-0) text symbol, [173](#page-12-0)  $\lrcorner$  (space) text symbol, [164](#page-3-0)  $\setminus$ . (space com.), [177](#page-16-0) ¡ (exclamation mark, Spanish), [161,](#page-0-0) [164](#page-3-0) \! (negthinspace), 48, [177](#page-16-0) \" dieresis/umlaut ( $\ddot{x}$  text accent), [162](#page-1-0) #, 35  $\setminus$ # (# octothorp), [164](#page-3-0) \$, 10 \\$ (\$ dollar sign), 5, 9, 37, [164](#page-3-0)  $\setminus$  key, 8  $\sim$  key, 6 \% (% percent), [164](#page-3-0) &, 14, 18, 19, 81–83, 87, 88  $\&$  ( $\&$  ampersand), [164](#page-3-0) ' (right single quote), [164](#page-3-0)  $\backslash$ ' acute (  $\acute{x}$  text accent ), [162](#page-1-0) \(, 10, 38 (, math delimiter, [173](#page-12-0) \), 10, 38 ), math delimiter, [173](#page-12-0) \*-ed commands, 35, 91, 115, 122 environment, 80

 $+$  (plus), binary operation, [170](#page-9-0) \, (thinspace), 14, 34, 48, 72, [177](#page-16-0) \- (optional hyphen), 9 - (dash, hyphen, minus), binary operation, 39, [170](#page-9-0) − (minus), binary operation, [170](#page-9-0)  $--$  (– en dash), 8, 39, [164](#page-3-0)  $--- ($ — em dash), 8, 39, [164](#page-3-0)  $\backslash$ . overdot ( $\dot{x}$  text accent), [162](#page-1-0) \/ (italic correction), 46, [177](#page-16-0) / (slash), math delimiter, [173](#page-12-0) \: (medspace spacing com.), [177](#page-16-0) : (colon), binary relation, [167](#page-6-0) \; (thickspace), [177](#page-16-0) < (less than) as binary relation  $(<)$ , [167](#page-6-0) text symbol, [164](#page-3-0)  $\setminus$  =, macron ( $\bar{x}$  text accent), [162](#page-1-0) = (equal sign) as binary relation  $(=)$ , [167](#page-6-0) > (greater than) as binary relation  $(>)$ , [167](#page-6-0) text symbol, [164](#page-3-0)  $\lambda$  (Spanish question mark), [161,](#page-0-0) [164](#page-3-0) \@. (intersentence space), [177](#page-16-0) \[, 10, 37

G. Grätzer, *Practical LaTeX*, DOI 10.1007/978-3-319-06425-3, © Springer International Publishing Switzerland 2014

[, math delimiter, [173](#page-12-0) \\, 18  $\setminus$ math delimiter, [173](#page-12-0) text brace, [164](#page-3-0)  $\lambda$ math delimiter, [173](#page-12-0) text brace, [164](#page-3-0)  $\backslash$ !, 72 @, 59 \], 10, 37 ], math delimiter, [173](#page-12-0)  $\degree$  circumflex ( $\hat{x}$  text accent), [162,](#page-1-0) [164](#page-3-0)  $\setminus$  ( \_ underscore), [164](#page-3-0) ' (left single quote), [164](#page-3-0)  $\backslash$ <sup>c</sup> grave ( $\hat{x}$  text accent), [162](#page-1-0)  $\|\cdot\|$  math delimiter), [173](#page-12-0) ~ (tilde), tie/nonbreakable space, 6, 39, [177](#page-16-0)  $\degree$  tilde ( $\tilde{x}$  text accent), [162,](#page-1-0) [164](#page-3-0) \"a, 8  $\Delta$ AA (Å), [161](#page-0-0) ä, 8  $\a$ a (å),  $161$ abbreviation, 45 abstract, 107 abstract environment, 90 \abstractname, 116 accent, 40, [162](#page-1-0) -ed characters, 8, 40 math, 68, [176](#page-15-0) text, [162](#page-1-0) acronym, 45 acute ( $\acute{x}$  text accent),  $162$  $\lambda$  acute ( $\acute{x}$  math accent), [176](#page-15-0) \address, 101, 106 adjusted columns, 79 adjusted columns, 77  $\text{AE}$  Aesc  $(E)$ , [161](#page-0-0)  $\a$ e aesc  $(x)$ , [161](#page-0-0) \aleph ( $\aleph$  Hebrew char.), [165](#page-4-0)

align environment, 17–19, 26 alignat environment, 26 aligned columns, 77, 81 formulas, 17, 80 paragraphs, 50 alignment annotated, 17, 19, 77, 81 point, 18, 81, 82 simple, 17, 18, 77, 81  $\alpha$  ( $\alpha$  Greek char.), [166](#page-5-0) alphabet, math, 74 blackboard bold, [176](#page-15-0) calligraphic, [176](#page-15-0) Euler Fraktur, [176](#page-15-0) Euler Script, [176](#page-15-0)  $\langle$  [170](#page-9-0) ampersand  $(\&)$  text symbol, [164](#page-3-0) AMS article document class, 99 amsart package, 25 amssymb package, 116 \And (& math op.), [170](#page-9-0) \angle (∠ math sym.), [172](#page-11-0) annotated alignment, 17, 19, 77, 81 \appendix, 92 \appendixname, 116  $\approx (\approx \text{binary rel.})$ , [167](#page-6-0)  $\approx$ eq ( $\approx$  binary rel.), [168](#page-7-0) \arccos (arccos math op.), [174](#page-13-0) \arcsin (arcsin math op.), [174](#page-13-0) \arctan (arctan math op.), [174](#page-13-0) \arg (arg math op.), [174](#page-13-0) argument, 4, 8, 34, 36, 114, 120 movable, 38 of a command, 11, 35, 36 of a label, 16 of an environment, 36 optional, 15, 36, 115, 121 required by a command, [162](#page-1-0) short, 115 array, 88 \arrow, 157

arrows, [171](#page-10-0) math, [171](#page-10-0) as delimiters, [173](#page-12-0) \ast ( ∗ math op.), [170](#page-9-0) asterisk (\* text symbol), [164](#page-3-0)  $\{\text{asymp} (\leq \text{binary rel.}), 167\}$  $\{\text{asymp} (\leq \text{binary rel.}), 167\}$  $\{\text{asymp} (\leq \text{binary rel.}), 167\}$ \author, 100 automatic resizing of delimiters, 13, 26 auxiliary file, 12  $\b$  underscore ( $\underline{x}$  text accent), [162](#page-1-0)<br>healt matter 02 back matter, 93  $\backslash$ backepsilon ( $\frac{10}{168}$  $\frac{10}{168}$  $\frac{10}{168}$ \backprime (\math sym.), [172](#page-11-0)  $\backslash$ backsim ( $\backsim$  binary rel.), [168](#page-7-0)  $\backslash$ backsimeq ( $\simeq$  binary rel.), [168](#page-7-0) \backslash (\ math delimiter), [173](#page-12-0) backslash ( $\$ text symbol), 8, [164](#page-3-0)  $\bar{x}$  math accent), [176](#page-15-0) bar, vertical (| text symbol), [164](#page-3-0) \barwedge ( $\bar{\wedge}$  math sym.), [170](#page-9-0) \Bbbk (k math sym.), [172](#page-11-0) BEAMER, 125–143 \because (∵ binary rel.), [168](#page-7-0) \begin, 34, 37, 59 \begin{alignat}, 36 \begin{center}, 34 \begin{document}, 6  $\beta$  Greek char.), [166](#page-5-0) \beth (I Hebrew char.), [165](#page-4-0) \between ( $\emptyset$  binary rel.), [168](#page-7-0) \bf, xv \bfseries, 37, 38 \bfseries (font weight com. dec.), [162](#page-1-0) \bibitem, 16, 94, 95 bibliographic item, 16 bibliography, 93 \bibliography, 96 \bibname, 116 \Big, 66  $\big\}$ , 66

\bigcap ( large math op.), [175](#page-14-0)  $\big\langle (\big) \right\rangle$  math op.), [170](#page-9-0) \bigcup (  large math op.), [175](#page-14-0)  $\big\{\text{Big}, 66$ \bigg, 66 \Biggl, 66 \biggl, 66 \biggm, 67 \Biggr, 66 \biggr, 66 \Bigl, 66 \bigl, 66  $\big\{\phi, 67\big\}$ \bigodot ( large math op.), [175](#page-14-0) \bigoplus ( large math op.), [175](#page-14-0) \bigotimes ( large math op.), [175](#page-14-0) \Bigr, 66 \bigr, 66 \bigskip, 25 \bigsqcup ( large math op.), [175](#page-14-0)  $\big\{\begin{matrix} \star \end{matrix} \text{math sym.}\right\}$ , [172](#page-11-0)  $\big\{\nabla \times (\bigtriangledown \mathbf{m})\n\,\n\}$ [170](#page-9-0)  $\big\{\begin{array}{c}\n\text{b} \quad \text{on} \quad \text{on} \$ \biguplus ( large math op.), [175](#page-14-0) \bigvee ( large math op.), [175](#page-14-0) \bigwedge ( large math op.), [175](#page-14-0) binary operator, 71, [170](#page-9-0) relation, 67, [167,](#page-6-0) [168](#page-7-0) negated, [169](#page-8-0) \binom, 13 binomial coefficient, 13  $\blacksquare$ blacklozenge ( $\spadesuit$  math sym.), [172](#page-11-0)  $\blacksquare$ hlacksquare ( $\blacksquare$  math sym.), [172](#page-11-0)  $\blacksquare$ blacktriangle ( $\blacksquare$  math sym.), [172](#page-11-0)  $\blacksquare$ blacktriangledown ( $\nabla$  math sym.), [172](#page-11-0) \blacktriangleleft (4 binary rel.), [168](#page-7-0) \blacktriangleright (5 binary rel.), [168](#page-7-0)

198 *Practical Finder*

blank delimiter, 65 line, 6 in a formula, 62 in displayed text, 51, 52 space, 6 \bmod (mod math op.), 67, [170](#page-9-0) body of a document, 20 of a theorem, 120 bold font, 43 font weight, [162](#page-1-0) text, 8 \boldsymbol (math font weight com.), 73, 75, [176](#page-15-0)  $\bot$  math sym.), [172](#page-11-0) \bowtie ( $\bowtie$  binary rel.), [167](#page-6-0)  $\Box$ Box ( $\Box$  math sym.), [172](#page-11-0) \boxdot ( $\Box$  math op.), [170](#page-9-0) boxes, 49  $\bar{\text{O}}$  math op.), [170](#page-9-0)  $\bar{\mathbb{D}}$  hoxplus ( $\bar{\mathbb{H}}$  math op.), [170](#page-9-0)  $\text{boxtimes}$  ( $\boxtimes$  math op.), [170](#page-9-0) braces, 37 curly  $({} \{ \})$ as math delimiters, [173](#page-12-0) in text  $({})$ , [164](#page-3-0) brackets, square ([ ]), math delimiters, [173](#page-12-0) breaking displayed formula, 81 formulas, 80 lines, 47 breve ( $\check{x}$  text accent),  $162$  $\text{breve}$  ( $\bar{x}$  math accent), [176](#page-15-0) building new symbols, 72 \bullet (• math op.), [170](#page-9-0) bullet ( $\bullet$  text sym.), [164](#page-3-0) bulleted list, 53

 $\Delta$ Bumpeq ( $\Leftrightarrow$  binary rel.), [168](#page-7-0)  $\bumpeq (= binary rel.), 168$  $\bumpeq (= binary rel.), 168$ \bysame, 95  $\c$  cedilla (c text accent), [162](#page-1-0)  $\odot$  (copyright text sym.),  $164$ calligraphic (math alphabet), [176](#page-15-0)  $\Cap$  ( $\cap$  math op.), [170](#page-9-0) \cap (∩ math op.), [170](#page-9-0) caption, 23 \caption, 24, 92 captioned list, 53 caron ( $\check{x}$  text accent),  $162$ carriage return, 6 cases, 19 cases environment, 17, 19, 77 \cdot (· math op.), 12, 13, [170](#page-9-0) \cdots, 13, 27 cedilla (c text accent), [162](#page-1-0) ceiling math delimiters, [173](#page-12-0) center, 8 environment, 4 \center, 34 \centerdot (. math op.), [170](#page-9-0) centered, 79 dots, 13 \centering, 50, 58, 60 changing font shape, 43 size, 43 \chaptername, 116 character accented, 8, 40 dotless, 40 end-of-line, 35 European, 8, [161,](#page-0-0) 162 Greek, [166](#page-5-0) Hebrew, [165](#page-4-0) math, 74 non-alphabetic, 8, 35

 $\text{check}(\check{x} \text{ match } \check{ \text{it}})$ , [176](#page-15-0)  $\chi$  Greek char.), [166](#page-5-0) \circ (◦ math op.), [170](#page-9-0) \circeq ( $\stackrel{\circ}{=}$  binary rel.), [168](#page-7-0) \circlearrowleft ( $\circ$  math arrow), [171](#page-10-0)  $\circlearrowifyht$  ( $\circ$  math arrow), [171](#page-10-0)  $\circledast$  ( $\circ$  math op.), [170](#page-9-0)  $\circledcirc$  ( $\circ$  math op.), [170](#page-9-0)  $\circledaash (\ominus math op.), 170$  $\circledaash (\ominus math op.), 170$  $\circleds$  ( $\circleds$  math sym.), [172](#page-11-0) circumflex (ˆ) text accent, [162](#page-1-0) text symbol, [164](#page-3-0) citation (of bibliographic items), 16, 17 \cite, 16, 17, 94–97 \clearpage, 90 \clubsuit (♣ math sym.), [172](#page-11-0) \colon (: ), 27, 72, [167](#page-6-0) columns, 77, 134 adjusted, 77, 79 aligned, 77 aligning, 81 separator, 82 separator of, 81 commands, 4, 34, 35 \*-ed, 35, 91, 115, 122  $LATEX$ ,  $8$ declaration, 38 fragile, 38 long, 38 name, 35 own, 24 pair of, 34 protected, 38 robust, 38 sectioning, 136 short, 38, 115 terminating, 8, 37 termination of, 35

user-defined, 110 with argument, 4, 8 without argument, 4 comment, 6, 41, 42  $\text{Complement}$  (C math sym.), [172](#page-11-0) \cong (∼= binary rel.), [167](#page-6-0) congruence, 67 console, 4 contents of environment, 34 \contentsname, 116 \coprod ( large math op.), [175](#page-14-0) \copyright (C copyright), [164](#page-3-0) corner math delimiters  $(L, \perp, \ulcorner, \urcorner)$ , [173](#page-12-0)  $\cos (\cos \theta)$ , [174](#page-13-0) \cosh (cosh math op.), [174](#page-13-0) \cot (cot math op.), [174](#page-13-0) \coth (coth math op.), [174](#page-13-0) \csc (csc math op.), [174](#page-13-0)  $\Upsilon$ up ( $\uparrow$  math op.), [170](#page-9-0) \cup (∪ math op.), [170](#page-9-0)  $\curlyeqright)$  \curlyeqprec (  $\preceq$  binary rel.), [168](#page-7-0) \curlyeqsucc ( $\geq$  binary rel.), [168](#page-7-0)  $\curlyeqright)$  \curlyvee ( $\curlyeqright)$  math op.), [170](#page-9-0)  $\curlyeqright)$  \curlywedge ( $\curlyeqright)$  math op.), [170](#page-9-0)  $\text{curvearrowleft}(\cap \text{math arrow}),$ [171](#page-10-0)  $\text{curvearrowright} (\sim \text{math arrow}),$ [171](#page-10-0) \d underdot (x. text accent), [162](#page-1-0) \dag († dagger) math symbol, [172](#page-11-0) text symbol, [164](#page-3-0) \dagger († math op.), [170](#page-9-0) \daleth ( Hebrew char.), [165](#page-4-0) dashes, 39 em dash (—), [164](#page-3-0) en dash (–), [164](#page-3-0)  $\dagger$ dashleftarrow ( $\leftarrow$ - math arrow), [171](#page-10-0)  $\dagger$ dashrightarrow (--> math arrow), [171](#page-10-0)

 $\dagger$  dashv ( $\dagger$  binary rel.), [167](#page-6-0) \date, 41, 100, 103 \datename, 116 datetime package, 117  $\text{day}, 40$ \ddag (‡ dagger) math symbol, [172](#page-11-0) text symbol, [164](#page-3-0) \ddagger (‡ math op.), [170](#page-9-0)  $\ddot{x}$  math accent), [176](#page-15-0)<br>\ddddot ( $\dddot{x}$  math accent), 176  $\ddot{x}$  math accent), [176](#page-15-0)  $\ldots$  ( $\ddot{x}$  math accent), [176](#page-15-0) \DeclareMathOperator, 74, 90, 117 \def (avoid), 25, 123 default value, 115, 121 defining an operator, 117 \deg (deg math op.), [174](#page-13-0) delimiter, 65–67, [173](#page-12-0) blank, 65 stretching of, 65  $\Delta (\Delta \text{Greek char.}), 166$  $\Delta (\Delta \text{Greek char.}), 166$  $\delta$  Greek char.), 22, [166](#page-5-0) \det (det math op.), [174](#page-13-0)  $\displaystyle\Delta$ diagdown ( $\displaystyle\Delta$  math sym.), [172](#page-11-0)  $\displaystyle\frac{\gamma}{172}$  $\displaystyle\frac{\gamma}{172}$  $\displaystyle\frac{\gamma}{172}$  $\Delta (\diamond$  math sym.), [172](#page-11-0) \diamond ( $\diamond$  math op.), [170](#page-9-0)  $\diamondsuit (\diamondsuit$  math sym.), [172](#page-11-0) diesis (‡) math symbol, [170,](#page-9-0) [172](#page-11-0) text symbol, [164](#page-3-0)  $\displaystyle\lambda$  (*F* Greek char.), [166](#page-5-0) digit, 74 \dim (dim math op.), [174](#page-13-0) dimensions, units for measuring, [177](#page-16-0) displayed formula, 10, 15, 61, 62 breaking of, 81  $\dim (\div \text{math op.}), 170$  $\dim (\div \text{math op.}), 170$  $\div$  divideontimes ( $\div$  math op.), [170](#page-9-0) divisibility operator (\mid), 26 division, [170](#page-9-0) document

class, 6 AMS article, 99 environment, 20 structure, 89 document font families, [162](#page-1-0) document.aux, 12 \documentclass, 36, 90 dollar sign (\$) as inline math delimiter, [164](#page-3-0) dos and don'ts, 24 \dot ( $\dot{x}$  math accent), [176](#page-15-0)  $\det$  ( $\neq$  binary rel.), [167,](#page-6-0) [168](#page-7-0) \dotfill, 48 dotless, 40 i and j  $(i$  and j),  $162$  $\dot{\mathcal{F}}$  math op.), [170](#page-9-0) \dots, 13, 27, 40 double acute ( $\hat{x}$  text accent), [162](#page-1-0) double dagger (‡) math symbol, [170,](#page-9-0) [172](#page-11-0) text symbol, [164](#page-3-0) double quote ("), [164](#page-3-0) \doublebarwedge ( $\overline{\wedge}$  math op.), [170](#page-9-0)  $\delta$ ) \doublecap ( $\hat{m}$  math op.), [170](#page-9-0)  $\delta$  \doublecup ( $\text{W}$  math op.), [170](#page-9-0) \Downarrow (⇓) math arrow, [171,](#page-10-0) [173](#page-12-0) \downarrow (↓) math arrow, [171](#page-10-0) math delimiter, [173](#page-12-0)  $\downarrow$  downdownarrows ( $\downarrow$  math arrow), [171](#page-10-0) \downharpoonleft (  $\vert$  math arrow), [171](#page-10-0) \downharpoonright (] math arrow), [171](#page-10-0) \draw, 146, 147, 155 editing, 3  $\ell \mathbf{m}$ , [172](#page-11-0) ellipses, 27 \em (font shape com. dec.), 112, 120, [162](#page-1-0)

em (rel. unit), [177](#page-16-0) em dash (—), 8, 39, [164](#page-3-0) \email, 102 \emph (font shape com.), 4, 8, 34–36, [162](#page-1-0) emphasize, 8 emphasized (font shape), [162](#page-1-0) empty group, 36 \emptyset (∅ math sym.), [172](#page-11-0) en dash (–), 8, 39, [164](#page-3-0) \end, 34, 37 end-of-line character, 35 \end{alignat}, 36 \end{center}, 34 \end{document}, 6 \ensuremath, 113 environment, 4, 34 \*-ed, 80 abstract, 90 align, 17–19, 26 alignat, 26 amsart, 25 arguments of, 36 cases, 17, 19, 77 center, 4 comment, 42 content of, 34 document, 20 figure, 92 formula, 62 gather, 26, 78 list, 52, 53 multiline math, 80 proof, 57 short, 122 tabular, 58, 59 theorem, 54 user-defined, 118  $\epsilon$  ( $\epsilon$  Greek char.), [166](#page-5-0)  $\leq$ circ (= binary rel.), [168](#page-7-0) \eqref, 16, 18, 25, 80, 94  $\eqref{eq:1} \tag{8} \tag{8}$ 

\eqslantless ( $\leq$  binary rel.), [168](#page-7-0) equals  $(=)$ binary relation, [167](#page-6-0) equation, 15, 19, 77, 107 tagged, 17 \equiv (≡) binary relation, [167](#page-6-0) error messages, 10, 21 Command ... already defined, 112 Display math should end with \$\$, 23 End occurred inside a group ..., 37 Missing } inserted, 11 Missing \$ inserted, 11, 23 Overfull \hbox, 9 Reference undefined, 17 Runaway definition, 22 Text line contains an invalid character, 23 Undefined control sequence, 22, 36 errors in formulas, 11 eszett (ß, SS), [161](#page-0-0)  $\eta$  Greek char.), [166](#page-5-0) \eth (ð math sym.), [172](#page-11-0) eucal package, [176](#page-15-0) options, [176](#page-15-0) Euler Fraktur (math alphabet), [176](#page-15-0) Euler Script (math alphabet), [176](#page-15-0) European characters, 8, [161,](#page-0-0) 162 exclamation marks (!) Spanish (;), [161,](#page-0-0) [164](#page-3-0) \exists ( ∃ math sym.), [172](#page-11-0) \exp (exp math op.), [174](#page-13-0)  $\frac{\delta}{\delta}$  \fallingdotseq (= binary rel.), [168](#page-7-0) family, 44 ff, 40 ffi, 40 ffl, 40 fi, 40

figure, 23, 92, 145 environment, 92 \figurename, 116 file, auxiliary, 12  $\lvert$ Finv ( $\lvert$  math sym.), [172](#page-11-0) fl, 40  $\text{flat}$  ( $\flat$  math sym.), [172](#page-11-0) floor math delimiters, [173](#page-12-0) flush left, 79 flush right, 48, 79 font, 43, [162](#page-1-0) bold, 43 bold math, [176](#page-15-0) calligraphic, [176](#page-15-0) commands, [162](#page-1-0) Euler Fraktur, [176](#page-15-0) Euler Script, [176](#page-15-0) family, 44 italics, 43 math, [176](#page-15-0) monospaced, 43 proportional, 43 roman, 43, 44 sans serif, 43, 44 serif, 43 size of, [163](#page-2-0) slanted, 43 small caps, 43 typewriter style, 43, 44 upright, 43 weight, 43 width, 43 font command declarations for shape \em, [162](#page-1-0) \itshape, [162](#page-1-0) \normalfont, [162](#page-1-0) \rmfamily, [162](#page-1-0) \scshape, [162](#page-1-0) \sffamily, [162](#page-1-0) \slshape, [162](#page-1-0) \ttfamily, [162](#page-1-0)

\upshape, [162](#page-1-0) for weight \bfseries, [162](#page-1-0) \mdseries, [162](#page-1-0) font commands for series \textmd, [162](#page-1-0) for shape \emph, [162](#page-1-0) \textit, [162](#page-1-0) \textnormal, [162](#page-1-0) \textrm, [162](#page-1-0) \textsc, [162](#page-1-0) \textsf, [162](#page-1-0) \textsl, [162](#page-1-0) \texttt, [162](#page-1-0) \textup, [162](#page-1-0) for size \footnotesize, [163](#page-2-0) \Huge, [163](#page-2-0) \huge, [163](#page-2-0) \LARGE, [163](#page-2-0) \Large, [163](#page-2-0) \large, [163](#page-2-0) \normalsize, [163](#page-2-0) \scriptsize, [163](#page-2-0) \SMALL, [163](#page-2-0) \Small, [163](#page-2-0) \small, [163](#page-2-0) \Tiny, [163](#page-2-0) \tiny, [163](#page-2-0) for weight \textbf, [162](#page-1-0) fontsizes, [163](#page-2-0) footnote, 41, 43 \footnote, 43 \footnotesize (font size com.), 46, [163](#page-2-0) \forall (∀ math sym.), [172](#page-11-0) form of item, 52 formula, 4, 9, 62 aligned, 17

displayed, 10, 15, 61, 62 environment, 62 errors, 11 inline, 9, 10, 61, 62 multiline, 17, 77 \frac, 11, 12, 36 fraction, 11, 12 fragile commands, 38 frame, 28, 136 \frametitle, 28  $\frac{\text{from }(- \text{binary rel.})}{167}$  $\frac{\text{from }(- \text{binary rel.})}{167}$  $\frac{\text{from }(- \text{binary rel.})}{167}$ FurtherReading.pdf, xvi \Game ( $\supset$  math sym.), [172](#page-11-0) \Gamma (Γ Greek char.), [166](#page-5-0)  $\gamma$  (γ Greek char.), [166](#page-5-0) gather environment, 26, 78 gather\* environment, 78 \gcd (gcd math op.), [174](#page-13-0)  $\ge$  binary rel.), [167](#page-6-0)  $\geq$  binary rel.), [167](#page-6-0)  $\geq \frac{2}{\text{ binary rel.}}$ , [168](#page-7-0)  $\geq$ binary rel.), [168](#page-7-0)  $\gtrsim$  binary rel.), [167](#page-6-0) \ggg (≫ binary rel.), [168](#page-7-0) \gimel (J Hebrew char.), [165](#page-4-0)  $\qquad$  ( $\geq$  neg. binary rel.), [169](#page-8-0)  $\qquad$  ( $\ge$  neg. binary rel.), [169](#page-8-0)  $\qquad$ gneqq ( $\ge$ neg. binary rel.), [169](#page-8-0)  $\gamma \gtrsim$  neg. binary rel.), [169](#page-8-0) graphics package, 23, 24 graphicx package, 23, 24 grave ( $\hat{x}$  text accent), [162](#page-1-0)  $\gamma$  (*x* math accent), [176](#page-15-0) greater than  $(>)$ as binary relation, [167](#page-6-0) text symbol, [164](#page-3-0) Greek letters, [165,](#page-4-0) [166](#page-5-0) group, empty, 36  $\qquad \qquad \setminus$ gtrapprox ( $\gtrsim$  binary rel.), [168](#page-7-0)  $\text{t}$  \gtrdot ( $\text{b}$  binary rel.), [168](#page-7-0) \gtreqless ( $\geq$  binary rel.), [168](#page-7-0)

\gtreqqless ( $\geq$  binary rel.), [168](#page-7-0) \gtrless (≷ binary rel.), [168](#page-7-0)  $\text{strsim}$  ( $\geq$  binary rel.), [168](#page-7-0) \gvertneqq ( $\geq$  neg. binary rel.), [169](#page-8-0)  $\H$  double acute ( $\x$ <sup>t</sup> text accent), [162](#page-1-0) handout option, 142 \hat  $(\hat{x}$  math accent), [176](#page-15-0) \hbar ( $\hbar$  math sym.), [172](#page-11-0) \hdotsfor, 87  $\heartsuit$  math sym.), [172](#page-11-0) Hebrew letters, [165](#page-4-0) \hfill, 48, 49, 55, 57 \hline, 59 \hom (hom math op.), [174](#page-13-0) \hookleftarrow (←1 math arrow), [171](#page-10-0)  $\hbox{hookrightarrow} (\leftrightarrow \hbox{math arrow}),$ [171](#page-10-0) horizontal brace, 69 lines, 69 spacing, 48 in text, [177](#page-16-0) spacing commands \ (interword space), [177](#page-16-0) \! (negthinspace), [177](#page-16-0)  $\setminus$ , (thinspace), [177](#page-16-0)  $\cdot$ : (medspace), [177](#page-16-0) \; (thickspace), [177](#page-16-0) \@. (intersentence space), [177](#page-16-0) \medspace, [177](#page-16-0) \mspace, [177](#page-16-0) \negmedspace, [177](#page-16-0) \negthickspace, [177](#page-16-0) \negthinspace, [177](#page-16-0) \qquad, [177](#page-16-0) \quad, [177](#page-16-0) \thickspace, [177](#page-16-0) \thinspace, [177](#page-16-0) \hrulefill, 48  $\hbox{hash}(\hbar \text{math} \text{sym.}), 172$  $\hbox{hash}(\hbar \text{math} \text{sym.}), 172$ \hspace, 35, 48, 49

\hspace\*, 35, 48 \Huge (font size com.), 46, [163](#page-2-0) \huge (font size com.), 46, [163](#page-2-0) hyphen, 8, 39 in number ranges, 8 hyphenation, 9, 41 prevent, 41 \hyphenation, 41 \i (ı dotless i), 40, [162](#page-1-0) \idotsint, 64 \idotsint  $(\int \cdots \int \text{ large math op.}),$ [175](#page-14-0)  $\iint ( \iff \text{math arrow}), 171$  $\iint ( \iff \text{math arrow}), 171$ **∖iiint** (∭∫ large math op.), [175](#page-14-0) \iiint, 64 \iiint ( $\iint$  large math op.), [175](#page-14-0) \iint, 64 \iint ( $\iint$  large math op.), [175](#page-14-0) illustrations, 23, 145  $\Im$  math sym.), [172](#page-11-0)  $\{imath\}$  (*l* math sym.), [172](#page-11-0) \in (∈ binary rel.), [167](#page-6-0) \includegraphics, 93 \indent, 47 index, 93, 97 \indexname, 116 \indexspace, 97 \inf (inf math op.), [174](#page-13-0) \infty, 10, 11  $\int (x \cosh (x)),$  [172](#page-11-0) inline formula, 9, 10, 38, 61, 62 instruction, 4 instructions, 4 \int, 14 \int ( $\int$  large math op.), [175](#page-14-0) integral operator, 14 integrals, 63  $\int \mathrm{ercal}(\tau) \ \mathrm{math} \ \mathrm{op.})$ , [170](#page-9-0) intercolumn space, 77 intersentence space, 6, 33, [177](#page-16-0) \intertext, 84, 85

interword space, 6, 33 command  $(\setminus_{\sqcup})$ , [177](#page-16-0) invisible link, 132  $\iota$  (*ι* Greek char.), [166](#page-5-0) iPad, [180](#page-18-2) LAT<sub>E</sub>X implementations, [189](#page-27-1) italic correction, 45, 46, [177](#page-16-0) italics (font shape), 43, [162](#page-1-0) in math mode, [176](#page-15-0) \item, 37, 52–54, 97 item, form of, 52 \itshape (font shape com. dec.), [162](#page-1-0) \j (j dotless j), 40, [162](#page-1-0)  $\{j \text{math } (j \text{math sym.}), 172\}$  $\{j \text{math } (j \text{math sym.}), 172\}$  $\{j \text{math } (j \text{math sym.}), 172\}$ \Join (✶ binary rel.), [167](#page-6-0) justify (right), 8  $\kappa$  (κ Greek char.), [166](#page-5-0) \ker (ker math op.), [174](#page-13-0) key words and phrases, 104 keyboard, 5 \keywords, 104 \keywordsname, 116 \L, [161](#page-0-0) Ł, [161](#page-0-0) \l, [161](#page-0-0) ł, [161](#page-0-0) label, 59 \label, 16, 18, 22, 24, 80, 91, 92, 94, 97 labelling a figure, 24 a formula, 16 a table, 59 \Lambda (Λ Greek char.), [166](#page-5-0)  $\lambda (\lambda)$  Greek char.), [166](#page-5-0) \land (∧ math op.), [170](#page-9-0)  $\langle$  angle ( $\langle$  math delimiter), [173](#page-12-0) \LARGE (font size com.), 46, [163](#page-2-0) \Large (font size com.), 46, [163](#page-2-0)

\large (font size com.), 46, [163](#page-2-0) large operators, 15, 67, [175](#page-14-0) LAT<sub>E</sub>X, 4, 40 commands, 8 errors, 10, 11, 17, 22, 23 implementations for the iPad, [189](#page-27-1) packages, 20 \lbrace ({ math delimiter), [173](#page-12-0) \lbrack ([ math delimiter), [173](#page-12-0)  $\lvert$ ceil ( $\lvert$  math delimiter), [173](#page-12-0) \ldots, 13, 27  $\le$  binary rel.), [167](#page-6-0)  $\lambda$  leadsto ( $\rightsquigarrow$  math arrow), [171](#page-10-0) \left, 13, 26, 65, 66 left double quote ("), text symbol, [164](#page-3-0) left single quote ('), text symbol, [164](#page-3-0)  $\left\{\text{Leftarrow}\right\}$  ( $\leftarrow$  math arrow), [171](#page-10-0) \leftarrow, 110 \leftarrow (← math arrow), [171](#page-10-0)  $\left\{ \text{Leftarrowid} \right\}$  math arrow), [171](#page-10-0)  $\left\{ \text{Left} \right\}$  arrow), [171](#page-10-0)  $\left\{ \pm \infty \right\}$ , [171](#page-10-0) \leftleftarrows (⇔ math arrow), [171](#page-10-0) \Leftrightarrow (⇔ math arrow), [171](#page-10-0) \leftrightarrow (↔ math arrow), [171](#page-10-0)  $\left\{\leftarrow\}$  math arrow), [171](#page-10-0)  $\left\{ \right\}$  math arrow), [171](#page-10-0)  $\left\{ \text{the first equation} \right\}$ arrow), [171](#page-10-0) \leftroot, 64  $\left\{\lambda \in \mathbb{C} \right\}$  and  $\left\{\lambda \in \mathbb{C} \right\}$  $\leq$  binary rel.), [167](#page-6-0)  $\leq$ binary rel.), [168](#page-7-0)  $\leq$ binary rel.), [168](#page-7-0)

less than  $(<)$ binary relation, [167](#page-6-0) text symbol, [164](#page-3-0)  $\text{les}$ sapprox ( $\lessapprox$  binary rel.), [168](#page-7-0)  $\text{lessdot} (\text{binary rel.}), 168$  $\text{lessdot} (\text{binary rel.}), 168$ \lesseqgtr ( $\leq$  binary rel.), [168](#page-7-0)  $\text{lesseqqgtr} (\leqq \text{binary rel.}), 168$  $\text{lesseqqgtr} (\leqq \text{binary rel.}), 168$ \lessgtr (≶ binary rel.), [168](#page-7-0)  $\{\text{lesssim binary rel.}\},\,168$  $\{\text{lesssim binary rel.}\},\,168$ letters, 74 Greek, [165,](#page-4-0) [166](#page-5-0) Hebrew, [165](#page-4-0) \lifloor ( | math delimiter), [173](#page-12-0) \lg (lg math op.), [174](#page-13-0)  $\lambda$ lhd ( $\lhd$  math op.), [170](#page-9-0) ligature, 40 \lim (lim math op.), 10, 67, [174](#page-13-0) \liminf (lim inf math op.), [174](#page-13-0) limits large operators with, [175](#page-14-0) operators with, 67, [174](#page-13-0) \limits, 64, 68 \limsup (lim sup math op.), [174](#page-13-0) line, 46, 47 box, 49 separator, 14, 18 too wide, 8 \linebreak, 47 link, 131 list bulleted, 53 captioned, 53 environment, 52, 53 item, 52 numbered, 52 \listfigurename, 116 \listoffigures, 98 \listoftables, 98 \listtablename, 116 \11 ( $\ll$  binary rel.), [167](#page-6-0)  $\lvert$ llcorner ( $\lvert$  math delimiter), [173](#page-12-0)  $\text{Lleftarrow} (\text{emath arrow}), 171$  $\text{Lleftarrow} (\text{emath arrow}), 171$  \lll (≪ binary rel.), [168](#page-7-0) \ln (ln math op.), [174](#page-13-0)  $\langle \rangle$ lnapprox ( $\leq$ neg. binary rel.), [169](#page-8-0)  $\ln$ eq ( $\leq$  neg. binary rel.), [169](#page-8-0)  $\ln$ eqq ( $\leq$  neg. binary rel.), [169](#page-8-0)  $\ln$ ot ( $\neg$  math sym.), [172](#page-11-0)  $\ln \sin (\leq$  neg. binary rel.), [169](#page-8-0) localization, 117 log file, 4 window, 4 \log (log math op.), [174](#page-13-0) long commands, 38 long dash, 39 long presentation, 139  $\Lambda$  \Longleftarrow ( $\Leftarrow$  math arrow), [171](#page-10-0) \longleftarrow (←− math arrow), [171](#page-10-0) \Longleftrightarrow (⇐⇒ math arrow), [171](#page-10-0) \longleftrightarrow (←→ math arrow), [171](#page-10-0) \longmapsto (C−→ math arrow), [171](#page-10-0) \Longrightarrow (=⇒ math arrow), [171](#page-10-0) \longrightarrow (−→ math arrow), [171](#page-10-0)  $\lozenge$ looparrowleft ( $\leftrightarrow$  math arrow), [171](#page-10-0)  $\lozenge$ looparrowright  $(\rightarrow$  math arrow), [171](#page-10-0) \lor (∨ math op.), [170](#page-9-0) lowline  $($  text symbol),  $164$  $\lambda$ 10zenge ( $\Diamond$  math sym.), [172](#page-11-0)  $\lvert$ rcorner ( $\lvert$  math delimiter), [173](#page-12-0) \Lsh ( $\eta$  math arrow), [171](#page-10-0) \ltimes ( $\times$  math op.), [170](#page-9-0) \lVert, 66 \lvert, 66, 71  $\text{lvertneg} (\leq$  neg. binary rel.), [169](#page-8-0)

macron ( $\bar{x}$  text accent), [162](#page-1-0) macros, 110 main matter, 91 \MakeIndex, 97 \maketitle, 90  $\langle \mapsto$  math arrow), [171](#page-10-0) \mapstochar (math arrow), [171](#page-10-0) marginal comment, 50 \marginpar, 50 \markleft, 101 math accents, 68, [176](#page-15-0) alphabets, 74, [176](#page-15-0) arrows, [171](#page-10-0) arrows as delimiters, [173](#page-12-0) character, 74 delimiters, [173](#page-12-0) fonts, [176](#page-15-0) blackboard bold, [176](#page-15-0) bold, [176](#page-15-0) calligraphic, [176](#page-15-0) Euler Fraktur, [176](#page-15-0) Euler Script, [176](#page-15-0) italics, [176](#page-15-0) roman, [176](#page-15-0) sans serif, [176](#page-15-0) typewriter, [176](#page-15-0) operators, [170,](#page-9-0) [174](#page-13-0) large, [175](#page-14-0) with limits, [174,](#page-13-0) [175](#page-14-0) spacing, [177](#page-16-0) symbols, 74, 75, 177 math font commands for bold \boldsymbol, [176](#page-15-0) \mathbb, [176](#page-15-0) \mathbf, [176](#page-15-0) for italics \mathit, [176](#page-15-0) for series \mathnormal, [176](#page-15-0)

for shape \mathcal, [176](#page-15-0) \mathfrak, [176](#page-15-0) \mathrm, [176](#page-15-0) \mathscr, [176](#page-15-0) \mathsf, [176](#page-15-0) \mathtt, [176](#page-15-0) for weight \boldsymbol, [176](#page-15-0) \mathbf, [176](#page-15-0) \mathbb (X), 75, [176](#page-15-0) \mathbf (math font weight com.), [176](#page-15-0)  $\mathcal{X}, 75, 176$  $\mathcal{X}, 75, 176$  $\mathfrak{X}(\mathfrak{X}),$  75, [176](#page-15-0) \mathit (math font shape com.), [176](#page-15-0) \mathnormal (math font shape com.), [176](#page-15-0)  $\mathcal{X}$  mathring ( $\hat{x}$  math accent), [176](#page-15-0) \mathrm (math font shape com.), [176](#page-15-0) mathscr (opt. of eucal pack.), [176](#page-15-0)  $\mathcal{X}$  math font shape com.), [176](#page-15-0) \mathsf (math font shape com.), [176](#page-15-0) \mathtt (math font shape com.), [176](#page-15-0) matrix, 86 \matrix, 14 \max (max math op.), [174](#page-13-0) \mdseries (font weight com. dec.), [162](#page-1-0)  $\forall$ measuredangle ( $\angle$  math sym.), [172](#page-11-0) medium (font weight), [162](#page-1-0) \medspace (spacing com.), [177](#page-16-0)  $\mu$ o ( $\delta$  math sym.), [172](#page-11-0) \mid (  $\parallel$  binary rel.), 26, 67, 71, [167](#page-6-0) midpoint ( $\cdot$  text sym.), [164](#page-3-0) \min (min math op.), [174](#page-13-0) miscallaneous symbols, [172](#page-11-0) \mod, 67  $\setminus$ models ( $=$  binary rel.), [167](#page-6-0) monospaced, 43 \month, 40 movable argument, 38

\mp (∓ math op.), [170](#page-9-0) \mspace (spacing com.), [177](#page-16-0)  $\mu$  ( $\mu$  Greek char.), [166](#page-5-0) mu (math unit, rel.), [177](#page-16-0) multiline formula, 17, 77 math environment, 80  $\mu$ ltimap ( $\sim$  math arrow), [171](#page-10-0)  $\n\nabla (\nabla \mathbf{w})$ , [172](#page-11-0) name of commands, 35  $\hat{y}$  math sym.), [172](#page-11-0) navigation bar, 131  $\text{non}$  ( $\not\cong$  neg. binary rel.), [169](#page-8-0)  $\neq$  neg. binary rel.), [169](#page-8-0)  $\n\text{nearrow}$  ( $\nearrow$  math arrow), [171](#page-10-0)  $\neq$  ( $\neg$  math sym.), [172](#page-11-0) negate, 73 negated math symbols, [169](#page-8-0) negative space, 48 \negmedspace (spacing com.), [177](#page-16-0) \negthickspace (spacing com.), [177](#page-16-0) \negthinspace (spacing com.), [177](#page-16-0)  $\neq$  ( $\neq$  neg. binary rel.), [169](#page-8-0) nesting list environments, 54 \newcommand, 25, 38, 111, 114–116 \newenvironment, 119–122 \newline, 47 \newpage, 47 \newtheorem, 54, 56, 57 \newtheorem\*, 57, 120 \nexists ( $\neq$  math sym.), [172](#page-11-0)  $\n\angle$ ngeq ( $\n\angle$ neg. binary rel.), [169](#page-8-0)  $\n\angle$ ngeqq ( $\n\angle$ neg. binary rel.), [169](#page-8-0)  $\n\angle$  and  $(\not\geq$  neg. binary rel.), [169](#page-8-0) \ngtr (≯ neg. binary rel.), [169](#page-8-0)  $\n\pi$  ( $\ni$  binary rel.), [167](#page-6-0)  $\h{\hbox{nleftarrow}}$  ( $\#$  math arrow), [171](#page-10-0)  $\theta$ ), [171](#page-10-0)  $\h{\n hLeftrightarrow (\Leftrightarrow math arrow),$ [171](#page-10-0)  $\h{\n \theta$ ,  $\leftrightarrow$  math arrow), [171](#page-10-0)

 $\ln \eqref{eq:neg. binary rel.}, 169$  $\ln \eqref{eq:neg. binary rel.}, 169$  $\ln\leq$  ( $\nleq$  neg. binary rel.), [169](#page-8-0)  $\n\langle \phi(x) \rangle$  ( $\n\leq \phi(x)$  binary rel.), [169](#page-8-0) \nless (≮ neg. binary rel.), [169](#page-8-0)  $\n\times$  († neg. binary rel.), [169](#page-8-0) \nocite, 96, 97 \node at, 148 \noindent, 47 \nolimits, 64, 67 non-alphabetic character, 8, 35 nonbreakable space (~ tie), 39, [177](#page-16-0) normal (font shape) command declarations for, [162](#page-1-0) commands for, [162](#page-1-0) math commands for, [176](#page-15-0) \normalfont (font shape com. dec.), [162](#page-1-0) \normalsize (font size com.), 46, [163](#page-2-0) \not, 73 \notag, 18, 78, 80 notes, 140  $\phi$ ( $\notin$  neg. binary rel.), [169](#page-8-0) \nparallel (∦ neg. binary rel.), [169](#page-8-0) \nprec (⊀ neg. binary rel.), [169](#page-8-0)  $\n\perp$  ( $\n\leq$  neg. binary rel.), [169](#page-8-0)  $\n\lambda(x)$  math arrow), [171](#page-10-0)  $\n\{n \rightarrow (\n\rightarrow \text{math} \text{arrow}), 171$  $\n\{n \rightarrow (\n\rightarrow \text{math} \text{arrow}), 171$ \nshortmid (/ neg. binary rel.), [169](#page-8-0) \nshortparallel ( $n$  neg. binary rel.), [169](#page-8-0)  $\nsim (\approx$  neg. binary rel.), [169](#page-8-0) \nsubseteq ( $\nsubseteq$  neg. binary rel.), [169](#page-8-0) \nsubseteqq ( $\nsubseteq$  neg. binary rel.), [169](#page-8-0)  $\n\text{usucc} (\n\neq$  neg. binary rel.), [169](#page-8-0)  $\n\cdot$ ceq ( $\n\neq$ neg. binary rel.), [169](#page-8-0) \nsupseteq ( $\not\supseteq$  neg. binary rel.), [169](#page-8-0) \nsupseteqq ( $\not\equiv$  neg. binary rel.), [169](#page-8-0)  $\n\times$ rtriangleleft ( $\not\in$ neg. binary rel.), [169](#page-8-0)  $\hbox{\scriptsize \{n} erg. binary}$ rel.), [169](#page-8-0)

 $\pi$ intriangleright ( $\phi$  neg. binary rel.), [169](#page-8-0)  $\n\times$   $\langle \psi \rangle$  neg. binary rel.), [169](#page-8-0)  $\mu$  ( $\nu$  Greek char.), [166](#page-5-0) numbered list, 52  $\n\hbox{\texttt{mVDash}} (\nV = \text{h} \times \text{m} \times \text{m} \times$  $\n\lambda$  ( $\n\#$  neg. binary rel.), [169](#page-8-0)  $\nv0$ ash ( $\not\vDash$  neg. binary rel.), [169](#page-8-0)  $\n\cdot$ k neg. binary rel.), [169](#page-8-0)  $\hbox{\tt\warrow}$  ( $\hbox{\tt\warrow}$  math arrow), [171](#page-10-0) O, slashed  $(\emptyset, \emptyset)$ , [161](#page-0-0) octothorp (#), [164](#page-3-0)  $\cdot$   $\cdot$  ( $\odot$  math op.), [170](#page-9-0)  $\triangle$ OE ethel (Œ), [161](#page-0-0)  $\lozenge$  ethel ( $\alpha$ ), [161](#page-0-0) \oint, 64 \oint ( $\oint$  large math op.), [175](#page-14-0)  $\Omega$  ( $\Omega$  Greek char.), [166](#page-5-0)  $\omega$  Greek char.), [166](#page-5-0)  $\text{ominus} \oplus \text{mah op.}$ , [170](#page-9-0) omitting a tag, 18 on-the-line dots, 13 \only, 126 onslide\onslide, 126 operator, 15, 67, [174](#page-13-0) operators binary, 71 defining, 117 large, 15, 67 math, [170,](#page-9-0) [174](#page-13-0) large, [175](#page-14-0) with limits, 67, [174,](#page-13-0) [175](#page-14-0) without limit, 67 types, 67  $\lozenge$ lus ( $\oplus$  math op.), [170](#page-9-0) optional argument, 15, 36, 115, 121  $\lambda$  ( $\oslash$  math op.), [170](#page-9-0) \otimes (⊗ math op.), [170](#page-9-0) \overbrace, 69 overdot ( $\dot{x}$  text accent), [162](#page-1-0)

\overline, 68 overlay, 125 specification, 127 overline, 69 \overline, 69 \overset, 72 own commands, 24 \owns ( $\ni$  binary rel.), [167](#page-6-0) \P (¶ pilcrow or paragraph) math symbol, [172](#page-11-0) text symbol, [164](#page-3-0) package, 90 amssymb, 116 datetime, 117 eucal, [176](#page-15-0) graphics, 23, 24 graphicx, 23, 24 options, [176](#page-15-0) tikz, 145 page, 46, 47 \pagebreak, 47 \pageref, 16, 18, 97, 121 pair of commands, 34 paper size, 107 \par, 32, 38, 44, 47, 50, 52, 99, 122 paragraph, 32, 46, 47, 91 alignment, 50 \parallel (  $\parallel$  binary rel.), [167](#page-6-0) parentheses  $( ()$  ) as math delimiters, [173](#page-12-0) \partial (∂ math sym.), [172](#page-11-0) \partname, 116 \pause, 28, 29, 125 percent (%) as text symbol, [164](#page-3-0) period, 33 \perp (⊥ binary rel.), [167](#page-6-0) \Phi (Φ Greek char.), [166](#page-5-0)  $\phi$  Greek char.), [166](#page-5-0) \Pi (Π Greek char.), [166](#page-5-0)  $\pi (\pi$  Greek char.), [166](#page-5-0) picture, 145 pilcrow ( $\P$  text sym.), [164](#page-3-0)

 $\pi$ tchfork ( $\uparrow$  binary rel.), [168](#page-7-0) plus (+) as binary operation, [170](#page-9-0)  $\pm$  math op.), [170](#page-9-0) \pmod, 23, 67 \pod, 67 point (pt, measurement), 9 point of alignment, 18, 81, 82 \pounds math symbol  $(\mathcal{L})$ , [172](#page-11-0) pound sign or sterling  $(\mathcal{L})$ , [164](#page-3-0) \Pr (Pr math op.), [174](#page-13-0) preamble, 20, 54, 90 \prec (≺ binary rel.), [167](#page-6-0)  $\preceq$  binary rel.), [168](#page-7-0)  $\preceq$  \preccurlyeq (  $\preceq$  binary rel.), [168](#page-7-0)  $\perp$  \preceq ( $\leq$  binary rel.), [167](#page-6-0)  $\preceq$  neg. binary rel.), [169](#page-8-0) \precneqq ( $\leq$  neg. binary rel.), [169](#page-8-0)  $\preceq$  neg. binary rel.), [169](#page-8-0)  $\preceq$  binary rel.), [168](#page-7-0) presentation, 27, 125, 136 long, 139 theme, 140 prevent hyphenation, 41  $\prime$  ('math sym.), [172](#page-11-0) prime ('), [172](#page-11-0) print file, 3 proclamation, 54, 56 \prod ( large math op.), 15, [175](#page-14-0) product, 15 \projlim (proj lim math op.), [174](#page-13-0) proof environment, 57 \proofname, 116 proper placing of &, 18 proportional, 43 \propto (∝ binary rel.), [167](#page-6-0) \protect, 38, 91, 98 protected commands, 38 \providecommand, 116 \Psi (Ψ Greek char.), [166](#page-5-0)  $\psi$  Greek char.), [166](#page-5-0)

pt (points, measurement), 9 punctuation marks, [161–](#page-0-0)[164](#page-3-0) \qedhere, 58 \qedsymbol, 116 \qquad (spacing com.), 48, 72, 83, [177](#page-16-0) \quad (spacing com.), 15, 48, 72, 83, [177](#page-16-0) question mark, Spanish  $(i)$ , [161,](#page-0-0) [164](#page-3-0)  $\rm\trm{right}$  ring ( $\rm\acute{x}$  text accent), [162](#page-1-0) \raggedleft, 50 \raggedright, 50 ranges, numeric, [164](#page-3-0)  $\langle \rangle$  math delimiter), [173](#page-12-0) \rbrace ( } math delimiter), [173](#page-12-0) \rbrack (] math delimiter), [173](#page-12-0)  $\lvert$  ath delimiter), [173](#page-12-0)  $\Re$  math sym.), [172](#page-11-0) redefining, 112, 116 \ref, 16, 18, 25, 80, 121 referring, 16 to a displayed equation, 16 to a page, 16 \refname, 116 registered trademark ( $\circledR$  text sym.), [164](#page-3-0) relation, binary, 67, [167,](#page-6-0) [170](#page-9-0) \relax, 122 \renewcommand, 25, 116, 120 \renewenvironment, 120, 122 required arguments of commands, [162](#page-1-0)  $\lceil \frac{\text{l}{\text{non}}}{\text{r}} \rceil$ , [173](#page-12-0)  $\rho$  ( $\triangleright$  math op.), [170](#page-9-0) \rho (ρ Greek char.), [166](#page-5-0) \right, 13, 26, 65, 66 right double quote (") text symbol, [164](#page-3-0) right justify, 8 right single quote (') text symbol, [164](#page-3-0)

 $\left\{ \Phi \right\}$  ( $\Rightarrow$  math arrow), [171](#page-10-0) \rightarrow (→ math arrow), [171](#page-10-0)  $\rightarrow$  math arrow), [171](#page-10-0)  $\rightarrow$   $(\rightarrow \text{math})$ arrow), [171](#page-10-0)  $\rightarrow$  math arrow), [171](#page-10-0)  $\langle$ rightleftarrows ( $\rightleftharpoons$  math arrow), [171](#page-10-0)  $\rightarrow$   $\mathbb{C}$  math arrow), [171](#page-10-0) \rightrightarrows (⇒ math arrow), [171](#page-10-0)  $\rightarrow$  math arrow), [171](#page-10-0)  $\rightarrow$   $\forall$  rightthreetimes ( $\land$  math op.), [170](#page-9-0) ring  $(x \text{ text } account), 162$  $(x \text{ text } account), 162$  $A(A), 161$  $A(A), 161$  $a (a), 161$  $a (a), 161$  $\triangle$ risingdotseq (= binary rel.), [168](#page-7-0) \rmfamily (font shape com. dec.), 44, [162](#page-1-0) robust commands, 38 roman (font shape), 43, 44, [162](#page-1-0) root, 64  $\langle$ Rrightarrow ( $\Rightarrow$  math arrow), [171](#page-10-0) \Rsh ( $\uparrow$  math arrow), [171](#page-10-0) \rtimes ( $\times$  math op.), [170](#page-9-0) running head, 99 \rVert, 66 \rvert, 66, 71  $\setminus$ S $(\S)$ 

math symbol, [172](#page-11-0) section text symbol, [164](#page-3-0) samples folder, xvi, 3, 6 sans serif, 43, 44 font shape, [162,](#page-1-0) [176](#page-15-0)

scharfes  $s$  ( $\beta$ , SS), [161](#page-0-0) scope, 37 of a command, 37 \scriptsize (font size com.), 46, [163](#page-2-0) \scshape (font shape com. dec.), [162](#page-1-0)  $\text{search}$  arrow), [171](#page-10-0) \sec (sec math op.), [174](#page-13-0) section, 91 \section, 91, 92 section (§ text sym.), [164](#page-3-0) sectioning, 91 commands, 136 \see, 116 \seealso, 116 \seeonly, 116 sentence, 32 separator line, 14, 18 of columns, 81, 82 serif, 43 set description (\mid), 26 \setlength, 25 \setminus ( $\mathcal$  math op.), [170](#page-9-0) \sffamily (font shape com. dec.), [162](#page-1-0)  $\lambda$ yharp ( $\sharp$  math sym.), [172](#page-11-0) short argument, 115 commands, 38 environment, 122 short commands, 115  $\forall$ shortmid ( $\exists$  binary rel.), [168](#page-7-0)  $\bar{\text{b}}$  ( $\parallel$  binary rel.), [168](#page-7-0) \sideset, 73, 74  $\Sigma$  Greek char.), [166](#page-5-0) \sigma (σ Greek char.), [166](#page-5-0)  $\sin (\sim \text{binary rel.})$ , [167](#page-6-0) \simeq ( $\simeq$  binary rel.), [167](#page-6-0) simple alignment, 17, 18, 77, 81

\sin (sin math op.), 15, 67, [174](#page-13-0) sin operator, 15 single quote symbols, [164](#page-3-0) \sinh (sinh math op.), [174](#page-13-0) size of fonts, [163](#page-2-0) of text, 49 slanted (font shape), 43, [162](#page-1-0) slashed L's and O's  $(1, L, \emptyset, \emptyset)$ , [161](#page-0-0) \slshape (font shape com. dec.), [162](#page-1-0) \SMALL (font size com.), 46, [163](#page-2-0) \Small (font size com.), 46, [163](#page-2-0) \small (font size com.), 46, [163](#page-2-0) small caps (font shape), 43,  $162$  $\mathrm{sum}$  ( $\circ$  binary rel.), [168](#page-7-0) \smallint (∫ math sym.), [172](#page-11-0)  $\mathrm{smallestminus}$  ( $\mathrm{math}$  op.), [170](#page-9-0) \smallskip, 25  $\mathrm{smallsmile}$  ( $\mathrm{binary}$  rel.), [168](#page-7-0)  $\sum i le (\sim \text{binary rel.}), 167$  $\sum i le (\sim \text{binary rel.}), 167$ source file, 4 space, 47 bar, 6 filling lines with, 48 intercolumn, 77 intersentence, 6, 33 interword  $(\cup)$ , 6, 33, [177](#page-16-0) nonbreakable (~ tie), 6, 39, [177](#page-16-0) spacing, 32, 62, 72 command, 14, 15 horizontal in text, [177](#page-16-0) interword, [177](#page-16-0) in a formula, 62 in text, 32 math, [177](#page-16-0) of symbols, 70 \spadesuit (♠ math sym.), [172](#page-11-0) \spbreve (˘ math accent), [176](#page-15-0) \spcheck ( <sup>∨</sup> math accent), [176](#page-15-0)

```
176
\sqrt{s}pddot176
\spdot (\cdot176
special characters, 8, 161
\sphat ( ^{\circ}176
\simeq (\simeq \mbox{math sym.}),172
\sptilde (∼ math accent), 176
\sqcap (\sqcap170
\sqcup (\sqcup170
\sqrt, 11, 15, 36, 64
\sqsubset (\sqsubset167
\sqsubseteq (\subseteq167
\simeq \qquad \simeq 167}{167}\sqsupseteq (\supseteq167
\square 172square root, 11, 15, 64
\SS (SS), 161
161stacking symbols, 72
\stackrel, 72
\star 170sterling (\pounds164
stretching delimiters, 65
string of letters, 35
structure
    of a document, 89
   of a presentation, 136
\subitem, 97
\subjclass, 103
subject classification, 103
subparagraph, 91
subscript, 68
subsection, 91
\subsection, 91
168\subset (⊂ binary rel.), 167
\subseteq (⊆ binary rel.), 167
\subseteqq (\subseteq168
\text{subsetneg} (\subseteq \text{neg. binary rel.}),169
```
 $\text{subsetneq} (\subsetneq \text{neg. binary rel.}),$ [169](#page-8-0) \substack, 64, 68 \subsubitem, 97 subsubsection, 91 \subsubsection, 91 \succ ( $\succ$  binary rel.), [167](#page-6-0)  $\simeq$  ( $\gtrsim$  binary rel.), [168](#page-7-0)  $\succcurlyeq (\succeq binary rel.), 168$  $\succcurlyeq (\succeq binary rel.), 168$  $\simeq (\succeq$  binary rel.), [167](#page-6-0)  $\simeq$  ( $\gtrsim$  binary rel.), [169](#page-8-0)  $\simeq$  \succneqq ( $\geq$  binary rel.), [169](#page-8-0) \succnsim  $(\gtrsim$  binary rel.), [169](#page-8-0) \succsim ( $\gtrsim$  binary rel.), [168](#page-7-0)  $\sum (\text{large math op.}), 15, 175$  $\sum (\text{large math op.}), 15, 175$ summa, 15  $\sum$  (sup math op.), [174](#page-13-0) superscript, 68 in text, [164](#page-3-0)  $\S$ upset ( $\gtrsim$  binary rel.), [168](#page-7-0) \supset (⊃ binary rel.), [167](#page-6-0) \supseteq (⊇ binary rel.), [167](#page-6-0) \supseteqq  $(\geq$  binary rel.), [168](#page-7-0)  $\simeq$   $\sqrt{2}$  binary rel.), [169](#page-8-0) \supsetneqq  $($   $\geq$  binary rel.), [169](#page-8-0)  $\sqrt{\text{suppoton}}$   $\frac{4}{7}$  math sym.), [172](#page-11-0)  $\sqrt{\text{swarrow}}$  ( $\swarrow$  math arrow), [171](#page-10-0) symbols, 38, 40 math, 74, 75, 177 spacing, 70 text, [162,](#page-1-0) [164](#page-3-0) types, 70 SymbolTables.pdf, xv, 8  $\setminus$ t tie (x text accent), [162](#page-1-0) Tab key, 6 table, 92 table of contents, 98 \tablename, 116 tabular environment, 58, 59 tag, 17

```
\tag, 17, 78, 80
tagged
    equation, 17
    formula, 17
\tan (tan math op.), 174
\tanh (tanh math op.), 174
\tau (\tau166
\TeX, 40
Texpad, 189
text, 4
    accents, 162
    editor, 3
    folder, 3
    notes, 5
    size of, 49
    symbol, 164
    within a formula, 15, 64
\text, 10, 15, 39, 41, 49, 63, 64, 74
text style commands
    \emptyset.
    \textbf, 162
    \textit, 162
    \textmd, 162
    \textnormal, 162
    \textrm, 162
    \textsc, 162
    \textsf, 162
    \textsl, 162
    \texttt, 162
    \textup, 162
text symbols
    commands, 162, 164
\textasciicircum (ˆ circumflex),
         164
\textasciitilde ( ˜ tilde), 164
\textasteriskcentered (∗
         asterisk), 164
\textbackslash ( \ backslash), 164
\textbar (| vertical bar), 164
\textbf
    (font shape com.), xv, 8, 38,
         112
```

```
(font weight com.), 162
textbox, 49
\textbullet (• bullet), 164
\textcircled (Q_0), 164\textcompwordmark, 122
\text{tetradash}164
\text{tetradash}164
\text{textgreater} ( > greater than),
         164
\textit (font shape com.), 45, 162
\textless (< less than), 164
\textmd (font weight com.), 162
\textnormal (font shape com.),
         162
\textperiodcentered (·
        midpoint), 164
\textquestiondown ( ¿ question
        mark), 164
\textquotedblleft ( " left double
        quote), 164
\textquotedblright ( " right
        double quote), 164
\textquoteleft ( ' left single
        quote), 164
\textquoteright (')
    right single quote, 164
\textregistered (R registered
         trademark), 164
\textrm (font shape com.), 162
\textsc (font shape com.), 45, 162
\textsf (font shape com.), 162
\textsl (font shape com.), 162
\textsuperscript (<sup>a</sup>), 164\text{textrademark} (\text{TM} trademark),
        164
\texttt (font shape com.), 8, 162
\textup (font shape com.), 162
\textvisiblespace, 164
\thanks, 101, 103
\theta, 40
theorem environment, 54, 56
theorem-like structures, 54
```
theoremstyle, 56 definition, 56 plain, 56 remark, 56 \therefore ( ∴ binary rel.), [168](#page-7-0) \Theta (Θ Greek char.), [166](#page-5-0)  $\theta$  Greek char.), [166](#page-5-0)  $\theta$ ) \thickapprox ( $\approx$  binary rel.), [168](#page-7-0) \thicksim (∼ binary rel.), [168](#page-7-0) \thickspace (spacing com.), [177](#page-16-0) \thinspace (spacing com.), [177](#page-16-0) tie, 6, 39 (~ spacing com.), [177](#page-16-0)  $(x \text{ text accent})$ , [162](#page-1-0) tikz package, 145–158 tilde, 6, 39 text accent  $(\tilde{x})$ , [162](#page-1-0) text symbol  $($   $\tilde{\,}$   $)$ , [164](#page-3-0) \tilde  $(\tilde{x} \text{ math accent})$ , [176](#page-15-0) \times ( $\times$  math op.), 12, [170](#page-9-0) \Tiny (font size com.), 46, [163](#page-2-0) \tiny (font size com.), 46, [163](#page-2-0) title, 99 page, 108 \title, 27, 99, 105  $\to \infty$  ( $\to$  math arrow), 10, [171](#page-10-0) \today, 7, 36, 37, 41, 100, 117 \top  $(T \text{ math sym.}), 172$  $(T \text{ math sym.}), 172$ top matter, 90, 99 trademark text symbols  $(^{TM}$  $(\mathbb{R})$ , [164](#page-3-0) \triangle  $(\triangle$  math sym.), [172](#page-11-0) \triangledown ( $\triangledown$  math sym.), [172](#page-11-0) \triangleleft  $(\triangleleft \text{ map.}), 170$  $(\triangleleft \text{ map.}), 170$  $\triangle$ trianglelefteq ( $\triangle$  binary rel.), [168](#page-7-0) \triangleq  $(\triangleq$  binary rel.), [168](#page-7-0) \triangleright ( $\triangleright$  math op.), [170](#page-9-0)  $\triangle$ trianglerighteq ( $\triangle$  binary rel.), [168](#page-7-0)

\ttfamily (font shape com. dec.), [162](#page-1-0)  $\text{twoheadleftarrow }$  ( $\leftarrow$  math arrow), [171](#page-10-0)  $\text{twoheadrightarrow } (\rightarrow \text{math})$ arrow), [171](#page-10-0) type of symbol, 70 typeset, 3 typewriter style font shape, 8, 43, 44, [162](#page-1-0) in math, [176](#page-15-0)  $\u$  breve ( $\breve{x}$  text accent), [162](#page-1-0)  $\ulcorner$ ulcorner ( $\ulcorner$  math delimiter), [173](#page-12-0) umlaut ( $\ddot{x}$  text accent), [162](#page-1-0) \underbrace, 69 underdot (x. text accent), [162](#page-1-0) underline, 69 \underline, 69 underscore, 5, 13 text accent  $(\underline{x})$ , [162](#page-1-0) text symbol  $($ .), 102, [164](#page-3-0) \underset, 72  $\mathcal{Q} \mathbf{m} \geq \mathcal{Q} \geq \mathcal{Q} \$  $\unrhd (\n\geq \math \, \mathrm{op.}),\, 170$  $\unrhd (\n\geq \math \, \mathrm{op.}),\, 170$ \Uparrow (⇑) math arrow, [171](#page-10-0) math delimiter, [173](#page-12-0) \uparrow (↑) math arrow, [171](#page-10-0) math delimiter, [173](#page-12-0)  $\Upsilon$  )  $\Upsilon$ math arrow, [171](#page-10-0) math delimiter, [173](#page-12-0)  $\updownarrow$  (1) math arrow, [171](#page-10-0) math delimiter, [173](#page-12-0)  $\upmu$ rpoonleft (1 math arrow), [171](#page-10-0) \upharpoonright ([ math arrow), [171](#page-10-0)

 $\uplus (\# \mathbb{R})$ , [170](#page-9-0) upright (font shape), 43, [162](#page-1-0) \uproot, 64 \upshape (font shape com. dec.), [162](#page-1-0) \Upsilon (Υ Greek char.), [166](#page-5-0)  $\upsilon$  Greek char.), [166](#page-5-0)  $\u$ puparrows ( $\Uparrow$  math arrow), [171](#page-10-0)  $\urcorner$  (  $\bar{\text{}}$  math delimiter), [173](#page-12-0) \urladdr, 102 \usepackage, 20, 36, 90 user-defined commands, 110 environment, 118  $\forall$  caron ( $\check{x}$  text accent), [162](#page-1-0)

 $\varphi$  ( $\Delta$  Greek char.), [166](#page-5-0)  $\varphi$  (*ε* Greek char.), [166](#page-5-0) \varGamma ( Γ Greek char.), [166](#page-5-0) \varinjlim (lim−→ math op.), [174](#page-13-0) \varkappa (κ Greek char.), [166](#page-5-0) \varLambda ( Λ Greek char.), [166](#page-5-0) \varliminf (lim math op.), [174](#page-13-0) \varnothing (∅ math sym.), [172](#page-11-0) \varOmega (Ω Greek char.), [166](#page-5-0) \varPhi (Φ Greek char.), [166](#page-5-0)  $\varphi$  Greek char.), [166](#page-5-0) \varPi (Π Greek char.), [166](#page-5-0)  $\varphi (\varpi)$  Greek char.), [166](#page-5-0) \varprojlim (lim ←− math op.), [174](#page-13-0) \varpropto (∝ binary rel.), [168](#page-7-0) \varPsi (Ψ Greek char.), [166](#page-5-0)  $\varphi$  (*q* Greek char.), [166](#page-5-0) \varSigma (Σ Greek char.), [166](#page-5-0) \varsigma (ς Greek char.), [166](#page-5-0)  $\vartheta (\varphi)$  neg. binary rel.), [169](#page-8-0) \varsubsetneqq  $(\varsubsetneq$  neg. binary rel.), [169](#page-8-0)  $\varphi$  (2 binary rel.), [169](#page-8-0)  $\varphi$  \varsupsetneqq ( $\neq$  binary rel.), [169](#page-8-0)  $\vartheta$  (Θ Greek char.), [166](#page-5-0)  $\vartheta$  ( $\vartheta$  Greek char.), [166](#page-5-0) \vartriangle  $(\triangle \text{ math op.}), 170$  $(\triangle \text{ math op.}), 170$  $\vartheta$ ),  $\vartheta$  artriangleleft ( $\vartheta$  math op.), [170](#page-9-0)  $\varphi$ ) \vartriangleright ( $\varphi$  math op.), [170](#page-9-0)  $\varphi$  (*T* Greek char.), [166](#page-5-0) \varXi (Ξ Greek char.), [166](#page-5-0)  $\Wdash$  ( $\vdash$  binary rel.), [168](#page-7-0)  $\forall$ vDash ( $\models$  binary rel.), [168](#page-7-0)  $\v{vdash$  (  $\vdash$  binary rel.), [167](#page-6-0)  $\text{Vec}(\vec{x} \text{ math accent}), 176$  $\text{Vec}(\vec{x} \text{ math accent}), 176$ \vee (∨ math op.), [170](#page-9-0) \veebar ( $\vee$  math op.), [170](#page-9-0)  $\Vert$  Vert ( $\Vert$  math delimiter), [173](#page-12-0) \vert (| math delimiter), [173](#page-12-0) vertical bar (| text symbol), [164](#page-3-0) spaces, 49  $\forall$ ill, 49 view file, 3 \vskip, 25 \vspace, 25, 49 \vspace\*, 49  $\Wvdash$  ( $\parallel\vdash$  binary rel.), [168](#page-7-0)  $\wedge$  wedge ( $\wedge$  math op.), [170](#page-9-0) weight (of a font), 43 white space horizontal, [177](#page-16-0) in text, [177](#page-16-0) \widehat  $(\hat{x} \text{ match } \arccan t), 68, 176$  $(\hat{x} \text{ match } \arccan t), 68, 176$ \widetilde  $(\tilde{x} \text{ math } \operatorname{accent}), 68,$ [176](#page-15-0) width (of a font), 43 word, 32 work folder, 3, 6

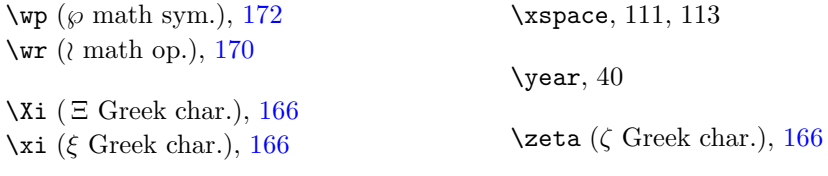